# **PTRAIL** *Release 0.7 Beta*

**Yaksh J Haranwala, Salman Haidri**

**Apr 08, 2022**

## **CONTENTS:**

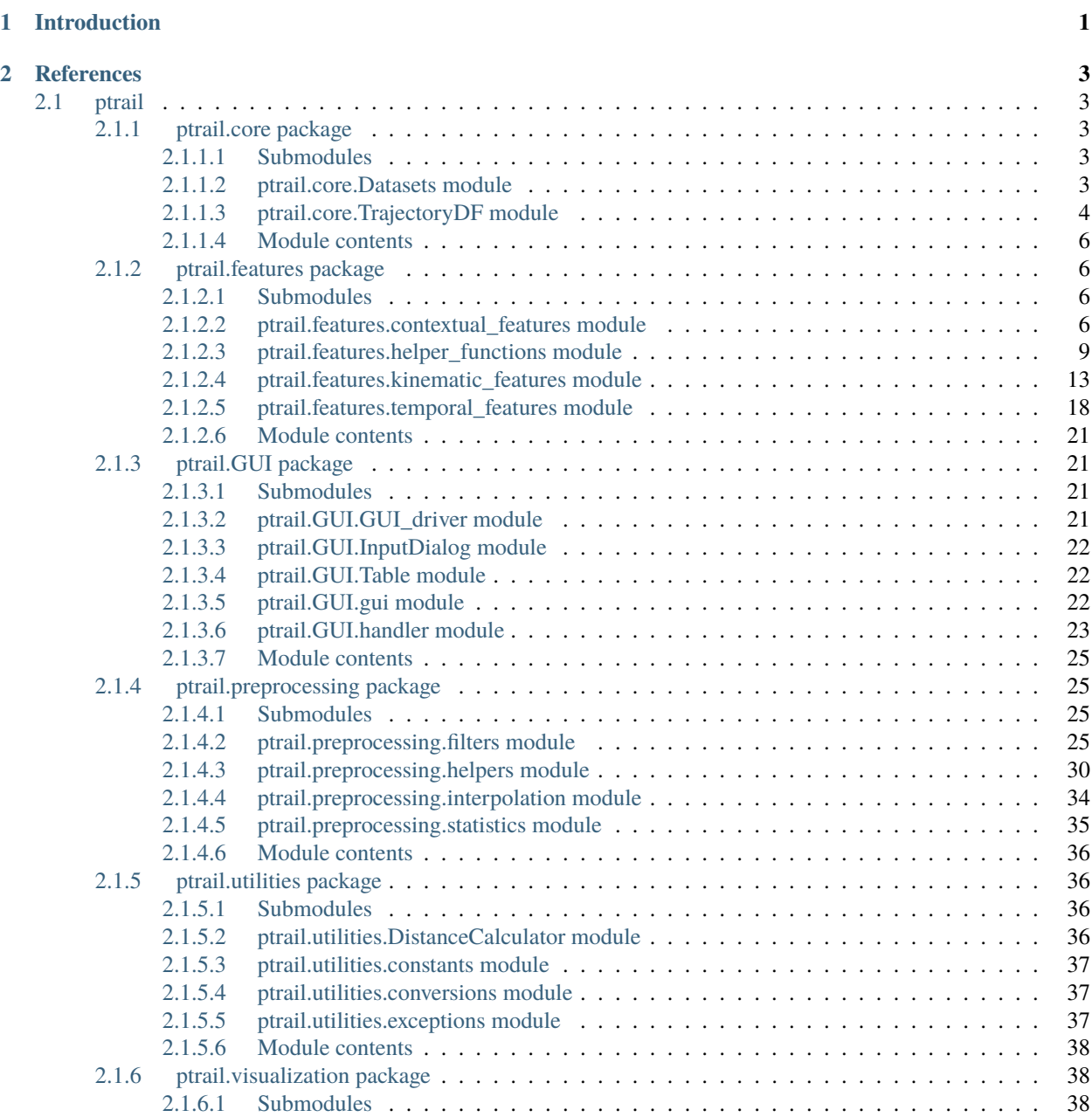

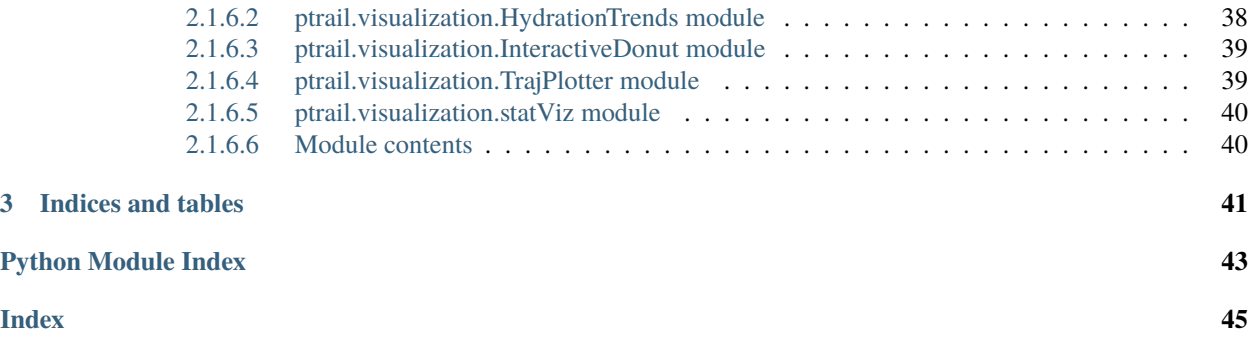

## **CHAPTER**

## **INTRODUCTION**

<span id="page-4-0"></span>PTRAIL is a state-of-the art Mobility Data Preprocessing Library that mainly deals with filtering data, generating features and interpolation of Trajectory Data.

## **The main features of PTRAIL are:**

- 1. PTRAIL use primarily parallel computation based on python Pandas and numpy which makes it very fast as compared to other comparable libraries available.
- 2. PTRAIL harnesses the full power of the machine that it is running on by using all the cores available in the computer.
- 3. Four different kinds of Trajectory Interpolation techniques are offered by PTRAIL which is a first in the community.

## **CHAPTER**

## **TWO**

## **REFERENCES**

## <span id="page-6-5"></span><span id="page-6-1"></span><span id="page-6-0"></span>**2.1 ptrail**

## <span id="page-6-2"></span>**2.1.1 ptrail.core package**

## <span id="page-6-3"></span>**2.1.1.1 Submodules**

## <span id="page-6-4"></span>**2.1.1.2 ptrail.core.Datasets module**

The Datasets.py module is used to load built-in datasets to variables. All the datasets loaded are stored and returned in a PTRAILDataFrame Currently, the library has the following datasets available to use:

- 1. Atlantic Hurricanes Dataset
- 2. Traffic Dataset (a smaller subset)
- 3. Geo-life Dataset (a smaller subset)
- 4. Seagulls Dataset
- 5. Ships Dataset (a smaller subset)
- 6. Starkey Animals Dataset
- 7. Starkey Habitat Dataset (accompanies the starkey dataset)

The Starkey Habitat Dataset is not loaded is not loaded into a PTrailDataframe since it is not a movement dataset and rather contains contextual information about the starkey habitat. It is rather loaded into a pandas dataframe and returned as is.

Authors: Yaksh J Haranwala

## class ptrail.core.Datasets.Datasets

Bases: object

#### static load\_geo\_life\_sample()

Load the Geo-Life Sample dataset into the PTRAILDataFrame and return it.

**Returns** The geo-life sample dataset loaded into a PTrailDataFrame.

## **Return type** *[PTRAILDataFrame](#page-7-1)*

#### static load hurricanes()

Load the Atlantic Hurricane dataset into the PTRAILDataFrame and return it.

**Returns** The atlantic hurricanes dataset loaded into a PTrailDataFrame.

**Return type** *[PTRAILDataFrame](#page-7-1)*

#### <span id="page-7-2"></span>static load\_seagulls()

Load the Sea-Gulls dataset into the PTRAILDataFrame and return it.

**Returns** The seagulls dataset loaded into a PTrailDataFrame.

**Return type** *[PTRAILDataFrame](#page-7-1)*

#### static load\_ships()

Load the Sea-Gulls dataset into the PTRAILDataFrame and return it.

**Returns** The Ships dataset loaded into a PTrailDataFrame.

**Return type** *[PTRAILDataFrame](#page-7-1)*

#### static load\_starkey()

Load the Starkey dataset into the PTRAILDataFrame and return it.

**Returns** The Starkey dataset loaded into a PTrailDataFrame.

**Return type** *[PTRAILDataFrame](#page-7-1)*

### static load\_starkey\_habitat()

Load the Starkey dataset into a pandas dataframe and return it.

**Returns** The Starkey habitat dataset.

**Return type** *[PTRAILDataFrame](#page-7-1)*

#### static load\_traffic\_data()

Load the Traffic dataset into the PTRAILDataFrame and return it.

**Returns** The traffic dataset loaded into a PTrailDataFrame.

**Return type** *[PTRAILDataFrame](#page-7-1)*

#### <span id="page-7-0"></span>**2.1.1.3 ptrail.core.TrajectoryDF module**

The TrajectoryDF module is the main module containing the PTRAILDataFrame Dataframe for storing the Trajectory Data with PTRAIL Library. The Dataframe has certain restrictions on what type of data is mandatory in order to be stored as a PTRAILDataFrame which is mentioned in the documentation of the constructor.

Authors: Yaksh J Haranwala, Salman Haidri

#### <span id="page-7-1"></span>class ptrail.core.TrajectoryDF.PTRAILDataFrame(*\*args: Any*, *\*\*kwargs: Any*)

Bases: pandas.DataFrame

\_\_init\_\_(*data\_set: Union[pandas.DataFrame, List, Dict]*, *latitude: str*, *longitude: str*, *datetime: str*, *traj\_id: str*, *rest\_of\_columns: Optional[List[str]] = None*)

Construct a trajectory dataframe to store and represent the Trajectory Data.

#### **Note:**

The mandatory columns in the dataset are:

- 1. DateTime
- 2. Trajectory ID
- <span id="page-8-0"></span>3. Latitude
- 4. Longitude

rest\_of\_columns makes sure that if the data set is a list, it has appropriate headers that the user wants instead of the default numerical values.

#### **Parameters**

- data\_set (*List*, *Dictionary or pandas*  $DF.$ *)* The data provided by the user that needs to be represented and stored.
- datetime  $(str)$  The header of the datetime column.
- traj\_id  $(str)$  The header of the Trajectory ID column.
- latitude  $(str)$  The header of the latitude column.
- longitude  $(str)$  The header of the longitude column.
- rest\_of\_columns (Optional[list[Text]]) A list containing headers of the columns other than the mandatory ones.

#### property datetime

Accessor method for the DateTime column of the PTRAILDataFrame DataFrame.

**Returns** The Series containing all the DateTime values from the DataFrame.

**Return type** pandas.core.series.Series

**Raises** [MissingColumnsException](#page-40-3) – DateTime column is missing from the data.

### property latitude

Accessor method for the latitude column of the PTRAILDataFrame DataFrame.

**Returns** The Series containing all the latitude values from the DataFrame.

**Return type** pandas.core.series.Series

**Raises** [MissingColumnsException](#page-40-3) – Latitude column is missing from the data.

#### property longitude

Accessor method for the longitude column of the PTRAILDataFrame DataFrame.

**Returns** The Series containing all the longitude values from the DataFrame.

**Return type** pandas.core.series.Series

**Raises** [MissingColumnsException](#page-40-3) – Longitude column is missing from the data

#### set\_default\_index()

Set the Index of the dataframe back to traj\_id and DateTime.

**Raises** [MissingColumnsException](#page-40-3) – DateTime/traj\_id column is missing from the dataset.

### sort\_by\_traj\_id\_and\_datetime(*ascending=True*)

Sort the trajectory in Ascending or descending order based on the following 2 columns in order:

- 1. Trajectory ID
- 2. DateTime

<span id="page-9-4"></span>**Parameters** ascending (bool) – Whether to sort the values in ascending order or descending order.

**Returns** The sorted dataframe.

**Return type** *[PTRAILDataFrame](#page-7-1)*

to\_numpy(*dtype=None*, *copy: bool = False*, *na\_value=pandas.\_libs.lib.no\_default*) → numpy.ndarray

Convert the DataFrame to a NumPy array.By default, the dtype of the returned array will be the common dtype of all types in the DataFrame. For example, if the dtypes are float16 and float32, the results dtype will be float 32. This may require copying data and coercing values, which may be expensive

#### **Parameters**

- dtype The dtype to pass to numpy.asarray().
- copy Whether to ensure that the returned value is not a view on another array. Note that copy=False does not *ensure* that to\_numpy() is no-copy. Rather, copy=True ensure that a copy is made, even if not strictly necessary.
- na\_value The value to use for missing values. The default value depends on *dtype* and the dtypes of the DataFrame columns.

#### property traj\_id

Accessor method for the Trajectory\_ID column of the DaskTrajectoryDF.

**Returns** The Series containing all the Trajectory ID values from the DataFrame.

**Return type** pandas.core.series.Series

**Raises** [MissingColumnsException](#page-40-3) – traj\_id column is missing from the data.

### <span id="page-9-0"></span>**2.1.1.4 Module contents**

## <span id="page-9-1"></span>**2.1.2 ptrail.features package**

## <span id="page-9-2"></span>**2.1.2.1 Submodules**

#### <span id="page-9-3"></span>**2.1.2.2 ptrail.features.contextual\_features module**

The semantic features module contains several semantic features like intersection of trajectories, stop and stay point detection. Moreover, features like distance from Point of Interests, water bodies and other demographic features related to the trajectory data are calculated. The demographic features are extracted with the help of the python osmnx library.

Authors: Yaksh J Haranwala, Salman Haidri

#### class ptrail.features.contextual\_features.ContextualFeatures

Bases: object

#### static nearest\_poi(*coords: tuple*, *dist\_threshold*, *tags: dict*)

Given a coordinate point and a distance threshold, find the Point of Interest which is the nearest to it within the given distance threshold.

<span id="page-10-0"></span>**Warning:** The users are advised the be mindful about the tags being passed in as parameter. More the number of tags, longer will the OSMNx library take to download the information from the OpenStreet-Network maps. Moreover, an active internet connection is also required to execute this function.

**Note:** If several tags (POIs) are given in, then the method will find the closest one based on the distance and return it and will not given out the others that may or may not be present within the threshold of the given point.

### **Parameters**

- **coords** (*tuple*) The point near which the bank is to be found.
- dist\_threshold The maximum distance from the point within which the distance is to be calculated.
- tags  $(dict)$  The dictionary containing tags of Points of interest.

**Returns** A pandas DF containing the info about the nearest bank from the given point.

**Return type** pandas.core.dataframe.DataFrame

**Raises** JSONDecodeError: – One or more given tags are invalid.

### static traj\_intersect\_inside\_polygon(*df1:* [ptrail.core.TrajectoryDF.PTRAILDataFrame,](#page-7-1) *df2:* [ptrail.core.TrajectoryDF.PTRAILDataFrame,](#page-7-1) *polygon: shapely.geometry.Polygon*)

Given a df1 and df2 containing trajectory data along with polygon, check whether the trajectory/trajectories are inside the polygon and if they are, whether the intersect at any point or not.

**Warning:** While creating a polygon, the format of the coordinates is: (longitude, latitude) instead of (latitude, longitude). Beware of that, otherwise the results will be incorrect.

**Note:** It is to be noted that df1 and df2 should only contain trajectory data of only one trajectory each. If they contain more than one trajectories, then the results might be unexpected.

### **Parameters**

- df1 ([PTRAILDataFrame](#page-7-1)) Trajectory Dataframe 1.
- df2 ([PTRAILDataFrame](#page-7-1)) Trajectory Dataframe 2.
- polygon (Polygon) The area inside which it is to be determined if the trajectories intersect or not.

#### **Returns**

- *PTRAILDataFrame* A dataframe containing trajectories that are inside the polygon.
- *geopandas.GeoDataFrame* An empty dataframe if both the trajectories do not intersect.

## <span id="page-11-0"></span>static trajectories\_inside\_polygon(*df:* [ptrail.core.TrajectoryDF.PTRAILDataFrame,](#page-7-1) *polygon: shapely.geometry.Polygon*)

Given a trajectory dataframe and a Polygon, find out all the trajectories that are inside the given polygon.

**Warning:** While creating a polygon, the format of the coordinates is: (longitude, latitude) instead of (latitude, longitude). Beware of that, otherwise the results will be incorrect.

#### **Parameters**

- **df** ([PTRAILDataFrame](#page-7-1)) The dataframe containing the trajectory data.
- **polygon** (Polygon) The polygon inside which the points are to be found.

**Returns** A dataframe containing trajectories that are inside the polygon.

**Return type** *[PTRAILDataFrame](#page-7-1)*

static visited\_location(*df:* [ptrail.core.TrajectoryDF.PTRAILDataFrame,](#page-7-1) *geo\_layers: Union[pandas.DataFrame, geopandas.GeoDataFrame]*, *visited\_location\_name: str*, *location\_column\_name: str*)

Create a column called visited\_Location for all the pastures present in the dataset.

**Warning:** While using this method, make sure that the geo\_layers parameter dataframe that is being passed into the method has Latitude and Longitude columns with columns named as 'lat' and 'lon' respectively. If this format is not followed then a KeyError will be thrown.

**Note:** It is to be noted that depending on the size of the dataset and the surrounding data passed in, this function will take longer time to execute if either of the datasets is very large. It has been parallelized to make it faster, however, it can still take a longer time depending on the size of the data being analyzed.

#### **Parameters**

- **df** ([PTRAILDataFrame](#page-7-1)) The dataframe containing the dataset.
- geo\_layers (Union[pd.DataFrame, gpd.GeoDataFrame]) The Dataframe containing the geographical layers near the trajectory data. It is to be noted
- visited\_location\_name  $(Text)$  The location for which it is to be checked whether the objected visited it or not.
- location column name ( $Text$ ) The name of the column that contains the location to be checked.
- **Returns** The Dataframe containing a new column indicating whether the animal has visited the pasture or not.

**Return type** *[PTRAILDataFrame](#page-7-1)*

**Raises** KeyError: – The column or the location name does not exist.

static visited\_poi(*df:* [ptrail.core.TrajectoryDF.PTRAILDataFrame,](#page-7-1) *surrounding\_data: Union[geopandas.GeoDataFrame, pandas.DataFrame,* [ptrail.core.TrajectoryDF.PTRAILDataFrame](#page-7-1)*]*, *dist\_column\_label: str*, *nearby\_threshold: int*)

<span id="page-12-1"></span>Given a surrounding data with information about the distance to the nearest POI source from a given coordinate, check whether the objects in the given trajectory data have visited/crossed those POIs or not

**Warning:** It is to be noted that for this method to work, the surrounding dataset NEEDS to have a column containing distance to the nearest POI. For more info, see the Starkey habitat dataset which has the columns like 'DistCWat' and 'DistEWat'.

#### **Parameters**

- **df** ([PTRAILDataFrame](#page-7-1)) The dataframe containing the trajectory data.
- surrounding\_data (Union [gpd. GeoDataFrame, pd. DataFrame]) The surrounding data that needs to contain the information of distance to the nearest water body.
- dist\_column\_label  $(Text)$  The name of the column containing the distance information.
- nearby\_threshold  $(int)$  The maximum distance between the POI and the current location of the object within which the object is considered to be crossing/visiting the POI.

**Returns** The dataframe containing the new column indicating whether the object at that point is near.

**Return type** *[PTRAILDataFrame](#page-7-1)*

#### <span id="page-12-0"></span>**2.1.2.3 ptrail.features.helper\_functions module**

This module contains all the helper functions for the parallel calculations in the spatial and temporal features classes.

**Warning:** These functions should not be used directly as they would result in a slower calculation and execution times. In some cases, these functions might even yield wrong results if used directly. They are meant to be used only as helpers. For calculation of features, use the ones in the features package.

Authors: Yaksh J Haranwala, Salman Haidri

#### class ptrail.features.helper\_functions.Helpers

Bases: object

#### static bearing\_helper(*dataframe*)

This function is the helper function of the create\_bearing\_column(). The create\_bearing\_column() delegates the task of calculation of bearing between 2 points to this function because the original functions runs multiple instances of this function in parallel. This function does the calculation of bearing between 2 consecutive points in the entire DF and then creates a column in the dataframe and returns it.

**Parameters** dataframe ([PTRAILDataFrame](#page-7-1)) – The dataframe on which the calculation is to be done.

**Returns** The dataframe containing the Bearing column.

**Return type** *[PTRAILDataFrame](#page-7-1)*

#### <span id="page-13-0"></span>static distance\_between\_consecutive\_helper(*dataframe*)

This function is the helper function of the create\_distance\_between\_consecutive\_column() function. The create distance between consecutive column() function delegates the actual task of calculating the distance between 2 consecutive points. This function does the calculation and creates a column called Distance prev to curr and places it in the dataframe and returns it.

**Parameters dataframe** ([PTRAILDataFrame](#page-7-1)) – The dataframe on which calculation is to be performed.

**Returns** The dataframe containing the resultant Distance prev to curr column.

**Return type** *[core.TrajectoryDF.PTRAILDataFrame](#page-7-1)*

#### **References**

Arina De Jesus Amador Monteiro Sanches. 'Uma Arquitetura E Imple-menta c ao Do M odulo De Pr e-processamento Para Biblioteca Pymove'.Bachelor's thesis. Universidade Federal Do Cear a, 2019.

#### static distance\_from\_given\_point\_helper(*dataframe*, *coordinates*)

This function is the helper function of the create\_distance\_from\_point() function. The create\_distance\_from\_point() function delegates the actual task of calculating distance between the given point to all the points in the dataframe to this function. This function calculates the distance and creates another column called 'Distance\_to\_specified\_point'.

#### **Parameters**

- dataframe ([PTRAILDataFrame](#page-7-1)) The dataframe on which calculation is to be done.
- coordinates  $(tuple)$  The coordinates from which the distance is to be calculated.

**Returns** The dataframe containing the resultant Distance from  $(x, y)$  column.

**Return type** pandas.core.dataframe.DataFrame

#### static distance\_from\_start\_helper(*dataframe*)

This function is the helper function of the create\_distance\_from\_start\_column() function. The create\_distance\_from\_start\_column() function delegates the actual task of calculating the distance between 2 the start point of the trajectory to the current point.This function does the calculation and creates a column called Distance\_start\_to\_curr and places it in the dataframe and returns it.

**Parameters** dataframe ([PTRAILDataFrame](#page-7-1)) – The dataframe on which calculation is to be performed.

**Returns** The dataframe containing the resultant Distance\_start\_to\_curr column.

**Return type** pandas.core.dataframe

#### static end\_location\_helper(*dataframe*, *ids\_*)

This function is the helper function of the get\_end\_location(). The get\_end\_location() function delegates the task of calculating the end location of the trajectories in the dataframe because the original functions runs multiple instances of this function in parallel. This function finds the end location of the specified trajectory IDs the DF and then another returns dataframe containing end latitude, end longitude and trajectory ID for each trajectory

**dataframe: PTRAILDataFrame** The dataframe of which the locations are to be found.dataframe

**ids\_: list** List of trajectory ids for which the end locations are to be calculated

<span id="page-14-0"></span>**Returns** New dataframe containing Trajectory ID as index and latitude and longitude as other 2 columns.

**Return type** pandas.core.dataframe.Dataframe

#### static end\_time\_helper(*dataframe*, *ids\_*)

This function is the helper function of the get\_end\_time(). The get\_end\_time() function delegates the task of calculating the end\_time of the trajectories in the dataframe because the original functions runs multiple instances of this function in parallel. This function finds the end time of the specified trajectory IDs the DF and then another returns dataframe containing end latitude, end longitude, DateTime and trajectory ID for each trajectory

#### **Parameters**

- **dataframe** ([PTRAILDataFrame](#page-7-1)) The dataframe containing the original data.
- ids  $(list)$  List of trajectory ids for which the end times are to be calculated

**Returns** New dataframe containing Trajectory ID as index end time of all trajectories.

**Return type** pandas.core.dataframe.Dataframe

#### static number\_of\_location\_helper(*dataframe*, *ids\_*)

This is the helper function for the get\_number\_of\_locations() function. The get\_number\_of\_locations() delegates the actual task of calculating the number of unique locations visited by a particular object to this function. This function calculates the number of unique locations by each of the unique object and returns a dataframe containing the results.

#### **Parameters**

- dataframe ([PTRAILDataFrame](#page-7-1)) The dataframe containing all the original data.
- ids  $(list)$  The list of ids for which the number of unique locations visited is to be calculated.

**Returns** dataframe containing the results.

**Return type** pandas.core.dataframe.DataFrame

#### static point\_within\_range\_helper(*dataframe*, *coordinates*, *dist\_range*)

This is the helper function for create point within  $range()$  function. The create\_point\_within\_range\_column()

#### **Parameters**

- dataframe ([PTRAILDataFrame](#page-7-1)) The dataframe on which the operation is to be performed.
- coordinates (tuple) The coordinates from which the distance is to be checked.
- dist\_range The range within which the distance from the coordinates should lie.

**Returns** The dataframe containing the resultant Within  $X_m$  from  $(x,y)$  column.

**Return type** pandas.core.dataframe.DataFrame

#### static start\_location\_helper(*dataframe*, *ids\_*)

This function is the helper function of the get\_start\_location(). The get\_start\_location() function delegates the task of calculating the start location of the trajectories in the dataframe because the original functions runs multiple instances of this function in parallel. This function finds the start location of the specified trajectory IDs the DF and then another returns dataframe containing start latitude, start longitude and trajectory ID for each trajectory

<span id="page-15-0"></span>**dataframe: PTRAILDataFrame** The dataframe of which the locations are to be found.dataframe

**ids\_: list** List of trajectory ids for which the start locations are to be calculated

**Returns** New dataframe containing Trajectory as index and latitude and longitude

**Return type** pandas.core.dataframe.Dataframe

#### static start\_time\_helper(*dataframe*, *ids\_*)

This function is the helper function of the get\_start\_time(). The get\_start\_time() function delegates the task of calculating the start\_time of the trajectories in the dataframe because the original functions runs multiple instances of this function in parallel. This function finds the start time of the specified trajectory IDs the DF and then another returns dataframe containing start latitude, start longitude, DateTime and trajectory ID for each trajectory

**dataframe: PTRAILDataFrame** The dataframe containing the original data.

**ids\_: list** List of trajectory ids for which the start times are to be calculated

**Returns** New dataframe containing Trajectory ID as index and start time of all trajectories.

**Return type** pandas.core.dataframe.Dataframe

#### static traj\_duration\_helper(*dataframe*, *ids\_*)

Calculate the duration of the trajectory i.e. subtract the max time of the trajectory by the min time of the trajectory.

#### **Parameters**

- dataframe ([PTRAILDataFrame](#page-7-1)) The dataframe containing all the original data.
- ids  $(list) A$  list containing all the Trajectory IDs present in the dataset.

**Returns** The resultant dataframe containing all the trajectory durations.

**Return type** pandas.core.dataframe.DataFrame

#### static visited\_poi\_helper(*df*, *surrounding\_data*, *dist\_column\_label*, *nearby\_threshold*)

Given a Trajectory dataframe and another dataset with the surrounding data, find whether the given object is nearby a point of interest or not.

#### **Parameters**

- **df** The dataframe containing the trajectory data.
- surrounding\_data The dataframe containing the data of the surroundings.
- $\cdot$  dist\_column\_label (Text) The label of the column containing the distance of the coords from the nearest POI.
- nearby\_threshold  $(int)$  The maximum distance between the POI and the current location of the object within which the object is considered to be crossing/visiting the POI.

#### **Returns**

- *The original dataframe with another column added to it indicating whether*
- *each point is within*

## <span id="page-16-1"></span><span id="page-16-0"></span>**2.1.2.4 ptrail.features.kinematic\_features module**

The spatial\_features module contains several functions of the library that calculates kinematic features based on the coordinates of points provided in the data. This module mostly extracts and modifies data collected from some existing dataframe and appends these information to them. Inspiration of lots of functions in this module is taken from the PyMove library.

Authors: Yaksh J Haranwala, Salman Haidri

#### **References**

Arina De Jesus Amador Monteiro Sanches. "Uma Arquitetura E Imple-menta c ao Do M odulo De Pr e-processamento Para Biblioteca Pymove".Bachelor's thesis. Universidade Federal Do Cear a, 2019

class ptrail.features.kinematic\_features.KinematicFeatures

Bases: object

static create\_acceleration\_column(*dataframe:* [ptrail.core.TrajectoryDF.PTRAILDataFrame](#page-7-1))

Create a column containing acceleration of the object from the previous to the current point.

**Note:** The acceleration calculated here is the acceleration between 2 consecutive points of the same trajectory. Furthermore, the acceleration yielded is in metres/second^2 (m/s^2).

**Parameters dataframe** ([PTRAILDataFrame](#page-7-1)) – The dataframe on which the calculation of acceleration is to be done.

**Returns** The dataframe containing the resultant Acceleration\_prev\_to\_curr column.

**Return type** *[PTRAILDataFrame](#page-7-1)*

static create\_bearing\_column(*dataframe:* [ptrail.core.TrajectoryDF.PTRAILDataFrame](#page-7-1))

Create a column containing bearing between 2 consecutive points. Bearing is also referred as "Forward Azimuth" sometimes. Bearing/Forward Azimuth is defined as follows:

Bearing is the horizontal angle between the direction of an object and another object, or between the object and the True North.

**Note:** The bearing calculated here is the bearing between 2 consecutive points of the same trajectory. Furthermore, the bearing yielded is in degrees.

**Parameters** dataframe ([PTRAILDataFrame](#page-7-1)) – The dataframe on which the bearing is to be calculated.

**Returns** The dataframe containing the resultant Bearing\_from\_prev column.

**Return type** *[PTRAILDataFrame](#page-7-1)*

## static create\_bearing\_rate\_column(*dataframe:* [ptrail.core.TrajectoryDF.PTRAILDataFrame](#page-7-1)) Calculates the bearing rate of the consecutive points. And adding that column into the dataframe

<span id="page-17-0"></span>**Note:** The bearing calculated here is the bearing between 2 consecutive points of the same trajectory. Furthermore, the bearing yielded is in degrees/second.

**Parameters dataframe** ([PTRAILDataFrame](#page-7-1)) – The dataframe on which the bearing rate is to be calculated

**Returns** The dataframe containing the resultant Bearing\_rate\_from\_prev column.

**Return type** *[PTRAILDataFrame](#page-7-1)*

### static create\_distance\_column(*dataframe:* [ptrail.core.TrajectoryDF.PTRAILDataFrame](#page-7-1))

Create a column called Dist\_prev\_to\_curr containing distance between 2 consecutive points. The distance calculated is the Great-Circle (Haversine) distance.

**Note:** When the trajectory ID changes in the data, then the distance calculation again starts from the first point of the new trajectory ID and the distance-value of the first point of the new Trajectory ID will be set to 0.

**Note:** The Distance calculated here is the distance between 2 consecutive points of the same trajectory. Furthermore, the distance yielded is in metres (m).

**Parameters** dataframe ([PTRAILDataFrame](#page-7-1)) – The data where distance is to be calculated.

**Returns** The dataframe containing the resultant Distance\_prev\_to\_curr column.

**Return type** *[PTRAILDataFrame](#page-7-1)*

## static create\_distance\_from\_point\_column(*dataframe:* [ptrail.core.TrajectoryDF.PTRAILDataFrame,](#page-7-1) *coordinates: tuple*)

Given a point, this function calculates the distance between that point and all the points present in the dataframe and adds that column into the dataframe.

**Note:** The distance yielded here is in metres.

#### **Parameters**

- dataframe ([PTRAILDataFrame](#page-7-1)) The dataframe on which calculation is to be done.
- coordinates (tuple) The coordinates from which the distance is to be calculated.

**Returns** The dataframe containing the resultant Distance\_from\_(x, y) column.

**Return type** *[PTRAILDataFrame](#page-7-1)*

## static create\_distance\_from\_start\_column(*dataframe:*

[ptrail.core.TrajectoryDF.PTRAILDataFrame](#page-7-1))

Create a column containing distance between the start location and the rest of the points using Haversine formula. The distance calculated is the Great-Circle distance.

<span id="page-18-0"></span>**Note:** When the trajectory ID changes in the data, then the distance calculation again starts from the first point of the new trajectory ID and the first distance of the new trajectory ID will be set to 0.

**Note:** The Distance calculated here is the distance between the start point and the current points of the same trajectory. Furthermore, the distance yielded is in metres (m).

**Parameters dataframe** ([PTRAILDataFrame](#page-7-1)) – The data where distance is to be calculated.

**Returns** The dataframe containing the resultant Distance\_start\_to\_curr column.

**Return type** *[PTRAILDataFrame](#page-7-1)*

static create\_jerk\_column(*dataframe:* [ptrail.core.TrajectoryDF.PTRAILDataFrame](#page-7-1))

Create a column containing jerk of the object from previous to the current point.

**Note:** The jerk calculated here is the jerk between 2 consecutive points of the same trajectory. Furthermore, the jerk yielded is in metres/second^3 (m/s^3).

**Parameters** dataframe ([PTRAILDataFrame](#page-7-1)) – The dataframe on which the calculation of jerk is to be done.

**Returns** The dataframe containing the resultant jerk\_prev\_to\_curr column.

**Return type** *[PTRAILDataFrame](#page-7-1)*

## static create\_point\_within\_range\_column(*dataframe:* [ptrail.core.TrajectoryDF.PTRAILDataFrame,](#page-7-1) *coordinates: tuple*, *dist\_range: float*)

Check how many points are within the range of the given coordinate by first making a column containing the distance between the given coordinate and rest of the points in dataframe by calling create\_distance\_from\_point() and then comparing each point using the condition if it's within the range and appending the values in a column and attaching it to the dataframe.

**Note:** The dist\_range parameter is given in metres.

#### **Parameters**

- dataframe ([PTRAILDataFrame](#page-7-1)) The dataframe on which the point within range calculation is to be done.
- coordinates (tuple) The coordinates from which the distance is to be calculated.
- dist\_range  $(f*float*)$  The range within which the resultant distance from the coordinates should lie.

**Returns** The dataframe containing the resultant Within\_x\_m\_from\_(x,y) column.

**Return type** *[PTRAILDataFrame](#page-7-1)*

#### <span id="page-19-0"></span>static create\_rate\_of\_br\_column(*dataframe:* [ptrail.core.TrajectoryDF.PTRAILDataFrame](#page-7-1))

Calculates the rate of bearing rate of the consecutive points. And then adding that column into the dataframe.

**Note:** The rate of bearing rate calculated here is the rate of bearing rate between 2 consecutive points of the same trajectory. Furthermore, the bearing yielded is in degrees.

**Parameters dataframe** ([PTRAILDataFrame](#page-7-1)) – The dataframe on which the rate of bearing rate is to be calculated

**Returns** The dataframe containing the resultant Rate\_of\_bearing\_rate\_from\_prev column

**Return type** *[PTRAILDataFrame](#page-7-1)*

static create\_speed\_column(*dataframe:* [ptrail.core.TrajectoryDF.PTRAILDataFrame](#page-7-1))

Create a column containing speed of the object from the previous point to the current point.

**Note:** When the trajectory ID changes in the data, then the speed calculation again starts from the first point of the new trajectory ID and the speed of the first point of the new trajectory ID will be set to 0.

**Note:** The Speed calculated here is the speed between 2 consecutive points of the same trajectory. Furthermore, the speed yielded is in metres/second (m/s).

**Parameters dataframe** ([PTRAILDataFrame](#page-7-1)) – The dataframe on which the calculation of speed is to be done.

**Returns** The dataframe containing the resultant Speed\_prev\_to\_curr column.

**Return type** *[PTRAILDataFrame](#page-7-1)*

#### static distance\_travelled\_by\_date\_and\_traj\_id(*dataframe:*

[ptrail.core.TrajectoryDF.PTRAILDataFrame,](#page-7-1) *date*, *traj\_id*)

Given a date and trajectory ID, calculate the total distance covered in the trajectory on that particular date.

**Note:** The distance yielded is in metres (m).

#### **Parameters**

- dataframe ([PTRAILDataFrame](#page-7-1)) The dataframe in which teh actual data is stored.
- $\bullet$  date (Text) The Date on which the distance covered is to be calculated.
- $\text{traj_id} (\text{Text})$  The trajectory ID for which the distance covered is to be calculated.

**Returns** The total distance covered on that date by that trajectory ID.

**Return type** float

**Raises KeyError:** – Traj\_id is not present in the arguments passed.

```
static generate_kinematic_features(dataframe:ptrail.core.TrajectoryDF.PTRAILDataFrame)
```
Generate all the Kinematic features with a single call of this function.

**Parameters dataframe** ([PTRAILDataFrame](#page-7-1)) – The dataframe on which the features are to be generated.

**Returns** The dataframe enriched with Kinematic Features.

**Return type** *[PTRAILDataFrame](#page-7-1)*

static get\_bounding\_box(*dataframe:* [ptrail.core.TrajectoryDF.PTRAILDataFrame](#page-7-1))

Return the bounding box of the Trajectory data. Essentially, the bounding box is of the following format:

(min Latitude, min Longitude, max Latitude, max Longitude).

**Parameters dataframe** ([PTRAILDataFrame](#page-7-1)) – The dataframe containing the trajectory data.

**Returns** The bounding box of the trajectory

**Return type** tuple

static get\_distance\_travelled\_by\_traj\_id(*dataframe:* [ptrail.core.TrajectoryDF.PTRAILDataFrame,](#page-7-1) *traj\_id: str*)

Given a trajectory ID, calculate the total distance covered by the trajectory. NOTE: The distance calculated is in metres.

#### **Parameters**

- dataframe ([PTRAILDataFrame](#page-7-1)) The dataframe containing the entire dataset.
- $\text{traj_id} (\text{Text})$  The trajectory ID for which the distance covered is to be calculated.

**Returns** The distance covered by the trajectory

#### **Return type** float

- **Raises** MissingTrajIDException: The Trajectory ID given by the user is not present in the dataset.
- static get\_end\_location(*dataframe:* [ptrail.core.TrajectoryDF.PTRAILDataFrame,](#page-7-1) *traj\_id: Optional[str] = None*)

Get the ending location of an object's trajectory in the data.

**Note:** If the user does not give in any traj\_id, then the library, by default gives out the end locations of all the unique trajectory ids present in the data.

### **Parameters**

- dataframe ([PTRAILDataFrame](#page-7-1)) The PTRAILDataFrame storing the trajectory data.
- traj\_id The ID of the trajectory whose end location is to be found.

#### **Returns**

- *tuple* The (lat, longitude) tuple containing the end location.
- *pandas.core.dataframe.DataFrame* The dataframe containing start locations of all trajectory IDs.

<span id="page-21-1"></span>static get\_number\_of\_locations(*dataframe:* [ptrail.core.TrajectoryDF.PTRAILDataFrame,](#page-7-1) *traj\_id: Optional[str] = None*)

Get the number of unique coordinates in the dataframe specific to a trajectory ID.

**Note:** If no Trajectory ID is specified, then the number of unique locations in the visited by each trajectory in the dataset is calculated.

#### **Parameters**

- dataframe ([PTRAILDataFrame](#page-7-1)) The dataframe of which the number of locations are to be computed
- $\text{traj\_id}$  (Text) The trajectory id for which the number of unique locations are to be found

#### **Returns**

- *int* The number of unique locations in the dataframe/trajectory id.
- *pandas.core.dataframe.DataFrame* The dataframe containing start locations of all trajectory IDs.
- static get\_start\_location(*dataframe:* [ptrail.core.TrajectoryDF.PTRAILDataFrame,](#page-7-1) *traj\_id=None*) Get the starting location of an object's trajectory in the data.

**Note:** If the user does not give in any traj\_id, then the library, by default gives out the start locations of all the unique trajectory ids present in the data.

#### **Parameters**

- dataframe ([PTRAILDataFrame](#page-7-1)) The PTRAILDataFrame storing the trajectory data.
- traj\_id The ID of the object whose start location is to be found.

#### **Returns**

- *tuple* The (lat, longitude) tuple containing the start location.
- *pandas.core.dataframe.DataFrame* The dataframe containing start locations of all trajectory IDs.

#### <span id="page-21-0"></span>**2.1.2.5 ptrail.features.temporal\_features module**

1. The temporal\_features module contains all the features of the library that calculates several features based on the DateTime provided in the data.

2. It is to be noted that most of the functions in this module calculate the features and then add the results to an entirely new column with a new column header.

3. It is to be also noted that a lot of these features are inspired from the PyMove library and we are crediting the PyMove creators with them.

Authors: Yaksh J Haranwala, Salman Haidri

## <span id="page-22-0"></span>**References**

Arina De Jesus Amador Monteiro Sanches. "Uma Arquitetura E Imple-menta c ao Do M odulo De Pr e-processamento Para Biblioteca Pymove".Bachelor's thesis. Universidade Federal Do Cear a, 2019

### class ptrail.features.temporal\_features.TemporalFeatures

Bases: object

static create\_date\_column(*dataframe:* [ptrail.core.TrajectoryDF.PTRAILDataFrame](#page-7-1))

From the DateTime column already present in the data, extract only the date and then add another column containing just the date.

**Parameters** dataframe ([PTRAILDataFrame](#page-7-1)) – The PTRAILDataFrame Dataframe on which the creation of the time column is to be done.

**Returns** The dataframe containing the resultant Date column.

**Return type** *[PTRAILDataFrame](#page-7-1)*

static create\_day\_of\_week\_column(*dataframe:* [ptrail.core.TrajectoryDF.PTRAILDataFrame](#page-7-1))

Create a column called Day\_Of\_Week which contains the day of the week on which the trajectory point is recorded. This is calculated on the basis of timestamp recorded in the data.

**Parameters dataframe** ([PTRAILDataFrame](#page-7-1)) – The dataframe containing the entire data on which the operation is to be performed

**Returns** The dataframe containing the resultant Day\_of\_week column.

**Return type** *[PTRAILDataFrame](#page-7-1)*

#### static create\_time\_column(*dataframe:* [ptrail.core.TrajectoryDF.PTRAILDataFrame](#page-7-1))

From the DateTime column already present in the data, extract only the time and then add another column containing just the time.

**Parameters** dataframe ([PTRAILDataFrame](#page-7-1)) – The PTRAILDataFrame Dataframe on which the creation of the time column is to be done.

**Returns** The dataframe containing the resultant Time column.

**Return type** *[PTRAILDataFrame](#page-7-1)*

#### static create\_time\_of\_day\_column(*dataframe:* [ptrail.core.TrajectoryDF.PTRAILDataFrame](#page-7-1))

Create a Time\_Of\_Day column in the dataframe using parallelization which indicates at what time of the day was the point data captured. Note: The divisions of the day based on the time are provided in the utilities.constants module.

**Parameters** dataframe ([PTRAILDataFrame](#page-7-1)) – The dataframe on which the calculation is to be done.

**Returns** The dataframe containing the resultant Time Of Day column.

**Return type** *[PTRAILDataFrame](#page-7-1)*

#### <span id="page-23-0"></span>**References**

Arina De Jesus Amador Monteiro Sanches. 'Uma Arquitetura E Imple-menta c ao Do M odulo De Pr e-processamento Para Biblioteca Pymove'.Bachelor's thesis. Universidade Federal Do Cear a, 2019.

static create\_weekend\_indicator\_column(*dataframe:* [ptrail.core.TrajectoryDF.PTRAILDataFrame](#page-7-1))

Create a column called Weekend which indicates whether the point data is collected on either a Saturday or a Sunday.

**Parameters dataframe** ([PTRAILDataFrame](#page-7-1)) – The dataframe on which the operation is to be performed.

**Returns** The dataframe containing the resultant Weekend column.

**Return type** *[PTRAILDataFrame](#page-7-1)*

#### **References**

Arina De Jesus Amador Monteiro Sanches. 'Uma Arquitetura E Imple-menta c ao Do M odulo De Pr e-processamento Para Biblioteca Pymove'.Bachelor's thesis. Universidade Federal Do Cear a, 2019.

static generate\_temporal\_features(*dataframe:* [ptrail.core.TrajectoryDF.PTRAILDataFrame](#page-7-1))

Generate all the temporal features with a single call of this function.

**Parameters dataframe** ([PTRAILDataFrame](#page-7-1)) – The dataframe on which the features are to be generated.

**Returns** The dataframe enriched with Temporal Features.

**Return type** *[PTRAILDataFrame](#page-7-1)*

static get\_end\_time(*dataframe:* [ptrail.core.TrajectoryDF.PTRAILDataFrame,](#page-7-1) *traj\_id: Optional[str] = None*)

Get the ending time of the trajectory.

**Note:** If the trajectory ID is not specified by the user, then by default, the ending times of all the trajectory IDs in the data are returned.

#### **Parameters**

- dataframe ([PTRAILDataFrame](#page-7-1)) The dataframe on which the operations are to be performed.
- traj\_id (Optional [Text]) The trajectory for which the end time is required.

#### **Returns**

- *pandas.DateTime* The end time of a single trajectory.
- *pandas.core.dataframe.DataFrame* Pandas dataframe containing the end time of all the trajectories present in the data when the user hasn't asked for a particular trajectory's end time.

static get\_start\_time(*dataframe:* [ptrail.core.TrajectoryDF.PTRAILDataFrame,](#page-7-1) *traj\_id: Optional[str] = None*)

Get the starting time of the trajectory.

<span id="page-24-4"></span>**Note:** If the trajectory ID is not specified by the user, then by default, the starting times of all the trajectory IDs in the data are returned.

### **Parameters**

- dataframe ([PTRAILDataFrame](#page-7-1)) The dataframe on which the operations are to be performed.
- traj\_id  $(Optional[Text])$  The trajectory for which the start time is required.

#### **Returns**

- *pandas.DateTime* The start time of a single trajectory.
- *pandas.core.dataframe.DataFrame* Pandas dataframe containing the start time of all the trajectories present in the data when the user hasn't asked for a particular trajectory's start time.

```
static get_traj_duration(dataframe: ptrail.core.TrajectoryDF.PTRAILDataFrame, traj_id:
                             Optional[str] = None)
```
Accessor method for the duration of a trajectory specified by the user.

**Note:** If no trajectory ID is given by the user, then the duration of each unique trajectory is calculated.

#### **Parameters**

- dataframe ([PTRAILDataFrame](#page-7-1)) The dataframe containing the resultant column if inplace is True.
- traj\_id (Optional [Text]) The trajectory id for which the duration is required.

## **Returns**

- *pandas.TimeDelta* The trajectory duration.
- *pandas.core.dataframe.DataFrame* The dataframe containing the duration of all trajectories in the dataset.

### <span id="page-24-0"></span>**2.1.2.6 Module contents**

## <span id="page-24-1"></span>**2.1.3 ptrail.GUI package**

## <span id="page-24-2"></span>**2.1.3.1 Submodules**

#### <span id="page-24-3"></span>**2.1.3.2 ptrail.GUI.GUI\_driver module**

This file launches PTRAIL's GUI module.

Author: Yaksh J Haranwala

## <span id="page-25-3"></span><span id="page-25-0"></span>**2.1.3.3 ptrail.GUI.InputDialog module**

This class is an abstraction that can be used to create input dialog boxes for virtually any number of inputs.

Authors: Yaksh J Haranwala

class ptrail.GUI.InputDialog.InputDialog(*\*args: Any*, *\*\*kwargs: Any*) Bases: PyQt5.QtWidgets.QDialog \_\_init\_\_(*labels: List[str]*, *title: str*, *placeHolders: List[str]*, *parent=None*) getInputs()

## <span id="page-25-1"></span>**2.1.3.4 ptrail.GUI.Table module**

This python module is the abstract definition of the Table view for viewing the dataframe inside the GUI.

Authors: Yaksh J Haranwala

```
class ptrail.GUI.Table.TableModel(*args: Any, **kwargs: Any)
     Bases: PyQt5.QtCore.QAbstractTableModel
     __init__(data)
     columnCount(parent=None)
     data(index, role=PyQt5.QtCore.Qt.DisplayRole)
     headerData(section, orientation, role=PyQt5.QtCore.Qt.DisplayRole)
     rowCount(parent=None)
```
## <span id="page-25-2"></span>**2.1.3.5 ptrail.GUI.gui module**

This module contains the design of PTRAIL's GUI module. It is to be noted that this class does not handle the functionalities, it is rather handled by the handler class.

Author: Yaksh J Haranwala

```
class ptrail.GUI.gui.Ui_MainWindow(*args: Any, **kwargs: Any)
     Bases: PyQt5.QtWidgets.QMainWindow
     __init__(OuterWindow)
     add_df_controller()
     add_tree_options()
```
### <span id="page-26-1"></span>open\_file()

Open the file and load the dataframe to perform operations.

**Return type** None

### retranslateUi(*OuterWindow*)

Auto Generated method by PyQt Designer.

## save\_file()

Save the dataframe to a .csv file.

**Return type** None

#### setupUi(*OuterWindow*)

Set the main window of the GUI up and start the application.

#### Parameters OuterWindow (PyQt5.QtWidgets.QOuterWindow') -

### setup\_command\_palette()

Set up the pane that displays the command palette.

**Return type** None

#### setup\_df\_pane()

Set up the pane that displays the dataframe.

**Return type** None

#### setup\_map\_pane()

Set up the pane that displays the map.

#### **Return type** None

## setup\_menubar()

Create the menu bar of the window.

#### **Return type** None

#### setup\_stats\_palette()

Set up the pane that displays the statistics.

**Return type** None

## setup\_statusbar()

### version\_button\_clicked()

Show the version info of the application.

**Return type** None

#### <span id="page-26-0"></span>**2.1.3.6 ptrail.GUI.handler module**

This class is used to connect the PTRAIL GUI to PTRAIL backend. All the GUI's functionalities are handled in this class.

Authors: Yaksh J Haranwala, Salman Haidri

#### <span id="page-27-0"></span>class ptrail.GUI.handler.GuiHandler(*filename*, *window*)

Bases: object

\_\_init\_\_(*filename*, *window*)

## add\_column\_drop\_widget()

Add a List Widget to drop columns from the dataset. This widget is added to the CommandPalette.

Note: It is to be noted that the following columns are mandatory for PTrailDataFrame:

1. traj\_id

2. DateTime

3. lat

4. lon

Hence, these columns are not presented as options for deletion.

#### display\_df(*filename*)

Display the DataFrame on the DFPane of the GUI.

**Parameters filename** (str) – The name of the file. This is obtained from the GUI.

**Raises AttributeError:** – If the user gives incorrect column names, then we ask the user to enter them again.

#### draw\_stats()

Handle the objects of the statistics pane from here.

#### drop\_col()

Drop the columns based on the user selection.

#### generate\_feature\_imp\_plot()

Take the input from the user and draw the mutual info plot.

#### redraw\_map()

Redraw the map when the traj\_id is changed from the DropDown list.

#### redraw\_stat()

Redraw the statistics plot when the user changes the option from the Dropdown menu.

#### run\_command()

When the user pushes the Run button, run the user's selected function on the dataset.

**Return type** None

#### update\_dropCol\_options()

Update the options in the QListWidget for dropping the columns.

## <span id="page-28-4"></span><span id="page-28-0"></span>**2.1.3.7 Module contents**

## <span id="page-28-1"></span>**2.1.4 ptrail.preprocessing package**

## <span id="page-28-2"></span>**2.1.4.1 Submodules**

### <span id="page-28-3"></span>**2.1.4.2 ptrail.preprocessing.filters module**

The filters module contains several data filtering functions like filtering the data based on time, date, proximity to a point and several others.

Authors: Yaksh J Haranwala, Salman Haidri

class ptrail.preprocessing.filters.Filters

Bases: object

static filter\_by\_bounding\_box(*dataframe:* [ptrail.core.TrajectoryDF.PTRAILDataFrame,](#page-7-1) *bounding\_box: tuple*, *inside: bool = True*)

Given a bounding box, filter out all the points that are within/outside the bounding box and return a dataframe containing the filtered points.

#### **Parameters**

- dataframe ([PTRAILDataFrame](#page-7-1)) The dataframe from which the data is to be filtered out.
- bounding\_box  $(tuple)$  The bounding box which is to be used to filter the data.
- inside (bool) Indicate whether the data outside the bounding box is required or the data inside it.

**Returns** The filtered dataframe.

**Return type** *[PTRAILDataFrame](#page-7-1)*

```
static filter_by_date(dataframe: ptrail.core.TrajectoryDF.PTRAILDataFrame, start_date:
                          Optional[str] = None, end_date: Optional[str] = None)
```
Filter the dataset by user-given time range.

#### **Note:**

The following options are to be noted for filtering the data:

1. If the start\_date and end\_date both are not given, then entire dataset itself is returned.

2. If only start\_date is given, then the trajectory data after (including the start date) the start date is returned.

3. If only end\_date is given, then the trajectory data before (including the end date) the end date is returned.

4. If start date and end date both are given then the data between the start date and end date (included) are returned.

#### **Parameters**

- dataframe ([PTRAILDataFrame](#page-7-1)) The dataframe that is to be filtered.
- start\_date (Optional [Text]) The start date from which the points are to be filtered.

• end\_date  $(Optional[Text])$  – The end date before which the points are to be filtered.

<span id="page-29-0"></span>**Returns** The filtered dataframe containing the resultant data.

**Return type** *[PTRAILDataFrame](#page-7-1)*

**Raises Value Error:** – When the start date is later than the end date.

static filter\_by\_datetime(*dataframe:* [ptrail.core.TrajectoryDF.PTRAILDataFrame,](#page-7-1) *start\_dateTime: Optional[str] = None*, *end\_dateTime: Optional[str] = None*)

Filter the dataset by user-given time range.

#### **Note:**

The following options are to be noted for filtering the data.

1. If the start\_dateTime and end\_dateTime both are not given, then entire dataset itself is returned.

2. If only start\_dateTime is given, then the trajectory data after (including the start datetime) the start date is returned.

3. If only end\_dateTime is given, then the trajectory data before (including the end datetime) the end date is returned.

4. If start\_dateTime and end\_dateTime both are given then the data between the start\_dateTime and end\_dateTime (included) are returned.

#### **Parameters**

- **dataframe** ([PTRAILDataFrame](#page-7-1)) The dataframe that is to be filtered.
- start\_dateTime (Optional [Text]) The start dateTime from which the points are to be filtered.
- end\_dateTime (Optional  $[Text]$ ) The end dateTime before which the points are to be filtered.

**Returns** The filtered dataframe containing the resultant data.

**Return type** *[PTRAILDataFrame](#page-7-1)*

**Raises** ValueError: – When the start datetime is later than the end datetime.

static filter\_by\_max\_consecutive\_distance(*dataframe*, *max\_distance: float*)

Remove the points that have a distance between 2 consecutive points greater than a user specified value.

**Note:** max\_distance is given in metres.

### **Parameters**

- dataframe ([PTRAILDataFrame](#page-7-1)) The dataframe which is to be filtered.
- max\_distance  $(fload)$  The consecutive distance threshold above which the points are to be removed.

**Returns** The filtered dataframe.

**Return type** *[PTRAILDataFrame](#page-7-1)*

<span id="page-30-0"></span>static filter\_by\_max\_distance\_and\_speed(*dataframe*, *max\_distance: float*, *max\_speed: float*)

Filter out values that have distance between consecutive points greater than a user-given distance and speed between consecutive points greater than a user-given speed

**Note:** The max\_distance is given in metres

**Note:** The max\_speed is given in metres/second (m/s).

#### **Parameters**

- dataframe ([PTRAILDataFrame](#page-7-1)) The dataframe which is to be filtered.
- max\_distance (float) The maximum distance between 2 consecutive points.
- max\_speed  $(fload)$  The maximum speed between 2 consecutive points.

**Returns** The filtered dataframe.

**Return type** pandas.DataFrame

static filter\_by\_max\_speed(*dataframe:* [ptrail.core.TrajectoryDF.PTRAILDataFrame,](#page-7-1) *max\_speed: float*)

Remove the data points which have speed more than a user given speed.

**Note:** The max\_speed is given in the units m/s (metres per second).

#### **Parameters**

- dataframe ([PTRAILDataFrame](#page-7-1)) The dataframe which is to be filtered.
- max\_speed ( $float$ ) The speed threshold above which the points are to be removed.

**Returns** PTRAILDataFrame Dataframe containing the resultant dataframe.

**Return type** *[PTRAILDataFrame](#page-7-1)*

#### static filter\_by\_min\_consecutive\_distance(*dataframe*, *min\_distance: float*)

Remove the points that have a distance between 2 consecutive points lesser than a user specified value.

**Note:** min\_distance is given in metres.

#### **Parameters**

- dataframe ([PTRAILDataFrame](#page-7-1)) The dataframe which is to be filtered.
- min\_distance (float) The consecutive distance threshold below which the points are to be removed.

**Returns** The filtered dataframe.

**Return type** *[PTRAILDataFrame](#page-7-1)*

<span id="page-31-0"></span>static filter\_by\_min\_distance\_and\_speed(*dataframe*, *min\_distance: float*, *min\_speed: float*)

Filter out values that have distance between consecutive points lesser than a user-given distance and speed between consecutive points lesser than a user-given speed.

**Note:** The min\_distance is given in metres.

**Note:** The min\_speed is given in metres/second (m/s).

#### **Parameters**

- dataframe ([PTRAILDataFrame](#page-7-1)) The dataframe which is to be filtered.
- min\_distance  $(fload)$  The minimum distance between 2 consecutive points.
- $min\_speed(fload)$  The minimum speed between 2 consecutive points.

**Returns** The filtered dataframe.

**Return type** *[PTRAILDataFrame](#page-7-1)*

static filter\_by\_min\_speed(*dataframe*, *min\_speed: float*)

Remove the data points which have speed less than a user given speed.

**Note:** The min\_speed is given in the units m/s (metres per second).

#### **Parameters**

- dataframe ([PTRAILDataFrame](#page-7-1)) The dataframe which is to be filtered.
- $min\_speed(float)$  The speed threshold below which the points are to be removed.

**Returns** PTRAILDataFrame Dataframe containing the resultant dataframe.

**Return type** *[PTRAILDataFrame](#page-7-1)*

static filter\_by\_traj\_id(*dataframe:* [ptrail.core.TrajectoryDF.PTRAILDataFrame,](#page-7-1) *traj\_id: str*) Extract all the trajectory points of a particular trajectory specified by the trajectory's ID.

#### **Parameters**

- dataframe ([PTRAILDataFrame](#page-7-1)) The dataframe on which the filtering by ID is to be done.
- $traj_id(Text)$  The ID of the trajectory which is to be extracted.

**Returns** The dataframe containing all the trajectory points of the specified trajectory.

**Return type** pandas.core.dataframe.DataFrame

**Raises** MissingTrajIDException: – This exception is raised when the Trajectory ID given by the user does not exist in the dataset.

#### static filter\_outliers\_by\_consecutive\_distance(*dataframe:*

[ptrail.core.TrajectoryDF.PTRAILDataFrame](#page-7-1))

Check the outlier points based on distance between 2 consecutive points. Outlier formula:

<span id="page-32-0"></span>Lower outlier =  $Q1 - (1.5 * IQR)$ Higher outlier =  $Q3 + (1.5 * IQR)$  $IQR = Inter$  quartile range = Q3 - Q1

We need to find points between lower and higher outlier

**Parameters** dataframe ([PTRAILDataFrame](#page-7-1)) – The dataframe which is to be filtered. **Returns** The dataframe which has been filtered.

**Return type** *[PTRAILDataFrame](#page-7-1)*

#### static filter\_outliers\_by\_consecutive\_speed(*dataframe*)

Check the outlier points based on distance between 2 consecutive points. Outlier formula:

Lower outlier =  $Q1 - (1.5 * IQR)$ Higher outlier =  $Q3 + (1.5 * IQR)$  $IQR = Inter$  quartile range = Q3 - Q1

We need to find points between lower and higher outlier

**Parameters** dataframe ([PTRAILDataFrame](#page-7-1)) – The dataframe which is to be filtered.

**Returns** The dataframe which has been filtered.

**Return type** *[PTRAILDataFrame](#page-7-1)*

#### static get\_bounding\_box\_by\_radius(*lat: float*, *lon: float*, *radius: float*)

Calculates bounding box from a point according to the given radius.

#### **Parameters**

- Lat  $(f$ loat) The latitude of centroid point of the bounding box.
- Lon  $(f$ loat) The longitude of centroid point of the bounding box.
- radius  $(fload)$  The max radius of the bounding box. The radius is given in metres.

**Returns** The bounding box of the user specified size.

#### **Return type** tuple

### **References**

#### <https://mathmesquita.dev/2017/01/16/filtrando-localizacao-em-um-raio.html>

### static hampel\_outlier\_detection(*dataframe*, *column\_name: str*)

Use the hampel filter to remove outliers from the dataset on the basis of column specified by the user.

**Warning:** Do not use Hampel filter outlier detection and try to detect outliers with DateTime as it will raise a NotImplementedError as it has not been implemented yet by the original author of the Hampel filter.

#### <span id="page-33-1"></span>**Parameters**

- dataframe ([PTRAILDataFrame](#page-7-1)) The dataframe from which the outliers are to be removed.
- column\_name  $(Text)$  The column on te basis of which the outliers are to be detected.

**Returns** The dataframe with the outliers removed.

**Return type** *[PTRAILDataFrame](#page-7-1)*

**Raises** KeyError: – The user-specified column is not present in the dataset.

#### **References**

Pedrido, M.O., "Hampel", (2020), GitHub repository, [https://github.com/MichaelisTrofficus/hampel\\_filter](https://github.com/MichaelisTrofficus/hampel_filter)

static remove\_duplicates(*dataframe:* [ptrail.core.TrajectoryDF.PTRAILDataFrame](#page-7-1))

#### **Drop duplicates based on the four following columns:**

- 1. Trajectory ID
- 2. DateTime
- 3. Latitude
- 4. Longitude

Duplicates will be dropped only when all the values in the above mentioned four columns are the same.

**Returns** The dataframe with dropped duplicates.

**Return type** *[PTRAILDataFrame](#page-7-1)*

static remove\_trajectories\_with\_less\_points(*dataframe*, *num\_min\_points: Optional[int] = 3*) Remove out the trajectories from the dataframe which have few points.

#### **Parameters**

- dataframe ([PTRAILDataFrame](#page-7-1)) The dataframe from which trajectories with few points are to be removed.
- num\_min\_points (Optional [int], default =  $2$ ) The minimum number of points that a trajectory should have if it is to be retained in the dataset.

**Returns** The filtered dataframe which does not contain the trajectories with few points anymore.

**Return type** *[PTRAILDataFrame](#page-7-1)*

## <span id="page-33-0"></span>**2.1.4.3 ptrail.preprocessing.helpers module**

#### **Warning:**

1. None of the methods in this module should be used directly while performing operations on data.

2. These methods are helpers for the interpolation methods in the interpolation.py module and hence run linearly and not in parallel which will result in slower execution time.

3. All the methods in this module perform calculation on a single Trajectory ID due to which it will wrong results on data with multiple trajectories. Instead, use the interpolation.py methods for faster and reliable calculations.

<span id="page-34-0"></span>The helpers class has the functionalities that interpolate a point based on the given data by the user. The class contains the following 4 interpolation calculators:

- 1. Linear Interpolation
- 2. Cubic Interpolation
- 3. Random-Walk Interpolation
- 4. Kinematic Interpolation

Besides the interpolation helpers, there are also general utilities which are used in splitting up dataframes for running the code in parallel.

#### Authors: Yaksh J Haranwala, Salman Haidri

#### class ptrail.preprocessing.helpers.Helpers

Bases: object

## static cubic\_help(*df: Union[pandas.DataFrame,* [ptrail.core.TrajectoryDF.PTRAILDataFrame](#page-7-1)*]*, *id\_: str*, *sampling\_rate: float*, *class\_label\_col*)

This method takes a dataframe and uses cubic interpolation to determine coordinates of location on Datetime where the time difference between 2 consecutive points exceeds the user-specified sampling\_rate and inserts the interpolated point those between 2 points.

**Warning:** This method should not be used for dataframes with multiple trajectory ids as it will yield wrong results and there might be a significant drop in performance.

#### **Parameters**

- df (Union [pd.DataFrame, NumTrajDF]) The dataframe containing the original trajectory data.
- $id (Text)$  The Trajectory ID of the points in the dataframe.
- sampling\_rate  $(fload)$  The maximum time difference between 2 points greater than which a point will be inserted between 2 points.

**Returns** The dataframe containing the trajectory enhanced with interpolated points.

**Return type** pandas.core.dataframe.DataFrame

#### static filt\_df\_by\_date(*dataframe*, *start\_date*, *end\_date*)

#### static hampel\_help(*df*, *column\_name*)

This function is the helper function for the hampel\_outlier\_detection() function present in the filters module. The purpose of the function is to run the hampel filter on a single trajectory ID, remove the outliers and return the smaller dataframe.

**Warning:** This function should not be used directly as it will result in a slower execution of the function and might result in removal of points that are actually not outliers.

<span id="page-35-0"></span>**Warning:** Do not use Hampel filter outlier detection and try to detect outliers with DateTime as it will raise a NotImplementedError as it has not been implemented yet by the original author of the Hampel filter.

#### **Parameters**

- df (PTRAILDataFrame/pd.core.dataframe.DataFrame) The dataframe which the outliers are to be removed
- column\_name  $(Text)$  The column based on which the outliers are to be removed.

**Returns** The dataframe where the outlier points are removed.

**Return type** pd.core.dataframe.DataFrame

```
static kinematic_help(dataframe: Union[pandas.DataFrame,
```
[ptrail.core.TrajectoryDF.PTRAILDataFrame](#page-7-1)*]*, *id\_: str*, *sampling\_rate: float*, *class\_label\_col*)

This method takes a dataframe and uses kinematic interpolation to determine coordinates of location on Datetime where the time difference between 2 consecutive points exceeds the user-specified sampling\_rate and inserts the interpolated point those between 2 points.

**Warning:** This method should not be used for dataframes with multiple trajectory ids as it will yield wrong results and there might be a significant drop in performance.

#### **Parameters**

- dataframe (Union [pd.DataFrame, NumTrajDF]) The dataframe containing the original trajectory data.
- $id (Text)$  The Trajectory ID of the points in the dataframe.
- sampling\_rate  $(f$ *loat* $) The maximum time difference between 2 points greater than$ which a point will be inserted between 2 points.

**Returns** The dataframe containing the trajectory enhanced with interpolated points.

**Return type** pandas.core.dataframe.DataFrame

#### **References**

Nogueira, T.O., "kinematic\_interpolation.py", (2016), GitHub repository, [https://gist.github.com/](https://gist.github.com/talespaiva/128980e3608f9bc5083b.js) [talespaiva/128980e3608f9bc5083b.js](https://gist.github.com/talespaiva/128980e3608f9bc5083b.js)

## static linear\_help(*dataframe: Union[pandas.DataFrame,* [ptrail.core.TrajectoryDF.PTRAILDataFrame](#page-7-1)*]*, *id\_: str*, *sampling\_rate: float*, *class\_label\_col*)

This method takes a dataframe and uses linear interpolation to determine coordinates of location on Datetime where the time difference between 2 consecutive points exceeds the user-specified sampling\_rate and inserts the interpolated point those between 2 points.

**Warning:** This method should not be used for dataframes with multiple trajectory ids as it will yield wrong results and there might be a significant drop in performance.

#### <span id="page-36-0"></span>**Parameters**

- dataframe (Union [pd.DataFrame, NumTrajDF]) The dataframe containing the original trajectory data.
- id  $(Text)$  The Trajectory ID of the points in the dataframe.
- sampling rate  $(fload)$  The maximum time difference between 2 points greater than which a point will be inserted between 2 points.

**Returns** The dataframe containing the trajectory enhanced with interpolated points.

**Return type** pandas.core.dataframe.DataFrame

#### static random\_walk\_help(*dataframe:* [ptrail.core.TrajectoryDF.PTRAILDataFrame,](#page-7-1) *id\_: str*, *sampling\_rate: float*, *class\_label\_col*)

This method takes a dataframe and uses random-walk interpolation to determine coordinates of location on Datetime where the time difference between 2 consecutive points exceeds the user-specified sampling\_rate and inserts the interpolated point those between 2 points.

**Warning:** This method should not be used for dataframes with multiple trajectory ids as it will yield wrong results and there might be a significant drop in performance.

#### **Parameters**

- dataframe (Union [pd.DataFrame, NumTrajDF]) The dataframe containing the original trajectory data.
- $id (Text)$  The Trajectory ID of the points in the dataframe.
- sampling\_rate  $(fload)$  The maximum time difference between 2 points greater than which a point will be inserted between 2 points.

**Returns** The dataframe containing the trajectory enhanced with interpolated points.

**Return type** pandas.core.dataframe.DataFrame

### **References**

Etemad, M., Soares, A., Etemad, E. et al. SWS: an unsupervised trajectory segmentation algorithm based on change detection with interpolation kernels. Geoinformatica (2020)

static split\_traj\_helper(*df*, *num\_days*)

#### static stats\_helper(*df*, *target\_col\_name*, *segmented*)

Generate the stats of the kinematic features present in the Dataframe.

#### **Parameters**

- df (pandas.core.dataframe.DataFrame) The dataframe containing the trajectory data and their features.
- target\_col\_name  $(str)$  This is the 'y' value that is used for ML tasks, this is asked to append the species back at the end.
- segmented  $(Optional [bool])$  Indicate whether the trajectory has segments or not.

**Returns** A dataframe containing the stats of the given trajectory.

**Return type** pd.core.dataframe.DataFrame

### <span id="page-37-1"></span><span id="page-37-0"></span>**2.1.4.4 ptrail.preprocessing.interpolation module**

This class interpolates dataframe positions based on Datetime. It provides the user with the flexibility to use linear or cubic interpolation. In general, the user passes the dataframe, time jum and the interpolation type, based on the type the proper function is mapped. And if the time difference exceeds the time jump, the interpolated point is added to the position with large jump with a time increase of time jump. This interpolated row is added to the dataframe.

Authors: Yaksh J Haranwala, Salman Haidri

#### class ptrail.preprocessing.interpolation.Interpolation

Bases: object

static interpolate\_position(*dataframe:* [ptrail.core.TrajectoryDF.PTRAILDataFrame,](#page-7-1) *sampling\_rate: float*, *ip\_type: Optional[str] = 'linear'*, *class\_label\_col: Optional[str] = ''*)

Interpolate the position of an object and create new points using one of the interpolation methods provided by the Library. Currently, the library supports the following 4 interpolation methods:

- 1. Linear Interpolation
- 2. Cubic-Spline Interpolation
- 3. Kinematic Interpolation
- 4. Random Walk Interpolation

**Warning:** The Interpolation methods will only return the 4 mandatory library columns because it is not possible to interpolate other data that may or may not be present in the dataset apart from latitude, longitude and datetime. As a result, other columns are dropped.

**Note:** The time-jump parameter specifies where the new points are to be inserted based on the time difference between 2 consecutive points. However, it does not guarantee that the dataset will be brought down to having difference between 2 consecutive points equal to or less than the user specified time jump.

**Note:** The time-jump is specified in seconds. Hence, if the user-specified time-jump is not sensible, then the execution of the method will take a very long time.

#### **Parameters**

- dataframe ([PTRAILDataFrame](#page-7-1)) The dataframe containing the original dataset.
- sampling\_rate  $(fload)$  The maximum time difference between 2 consecutive points.
- ip\_type (Optional [Text], default = linear) The type of interpolation that is to be used.
- class\_label\_col (Optional [Text], default =  $'$ ) The column header which contains the class label of the point.

**Returns** The dataframe containing the interpolated trajectory points.

**Return type** *[PTRAILDataFrame](#page-7-1)*

## <span id="page-38-1"></span><span id="page-38-0"></span>**2.1.4.5 ptrail.preprocessing.statistics module**

The statistics module has several functionalities that calculate kinematic statistics of the trajectory, split trajectories, pivot dataframes etc. The main purpose of this module is to get the dataframe ready for Machine Learning tasks such as clustering, calssification etc.

Author: Yaksh J Haranwala

#### class ptrail.preprocessing.statistics.Statistics

Bases: object

static generate\_kinematic\_stats(*dataframe:* [ptrail.core.TrajectoryDF.PTRAILDataFrame,](#page-7-1)

*target\_col\_name: str*, *segmented: Optional[bool] = False*)

Generate the statistics of kinematic features for each unique trajectory in the dataframe.

#### **Parameters**

- dataframe ([PTRAILDataFrame](#page-7-1)) The dataframe containing the trajectory data.
- target\_col\_name  $(str)$  This is the 'y' value that is used for ML tasks, this is asked to append the target\_col back at the end.
- segmented  $(Optional [bool])$  Indicate whether the trajectory has segments or not.
- **Returns** A pandas dataframe containing stats for all kinematic features for each unique trajectory in the dataframe.

**Return type** pandas.core.dataframe.DataFrame

#### static pivot\_stats\_df(*dataframe*, *target\_col\_name: str*, *segmented: Optional[bool] = False*)

Given a dataframe with stats present in it, melt the dataframe to make it ready for ML tasks. This is specifically for melting the type of dataframe generated by the generate kinematic stats() function of the kinematic features module.

Check the kinematic\_features module for further details about the dataframe expected.

#### **Parameters**

- dataframe  $(pd.core.dataframe.DataFrame)$  The dataframe containing stats.
- target\_col\_name  $(str)$  This is the 'y' value that is used for ML tasks, this is asked to append the target\_col back at the end.
- segmented  $(Optional [bool])$  Indicate whether the trajectory has segments or not.

**Returns** The dataframe above which is pivoted and has rows converted to columns.

**Return type** pd.core.dataframe.DataFrame

#### static segment\_traj\_by\_days(*dataframe:* [ptrail.core.TrajectoryDF.PTRAILDataFrame,](#page-7-1) *num\_days*)

Given a dataframe containing trajectory data, segment all the trajectories by each week.

#### **Parameters**

- **df** ([PTRAILDataFrame](#page-7-1)) The dataframe containing trajectory data.
- num\_days  $(int)$  The number of days that each segment is supposed to have.
- **Returns** The dataframe containing segmented trajectories with a new column added called segment\_id

**Return type** pandas.core.dataframe.DataFrame

## <span id="page-39-4"></span><span id="page-39-0"></span>**2.1.4.6 Module contents**

## <span id="page-39-1"></span>**2.1.5 ptrail.utilities package**

### <span id="page-39-2"></span>**2.1.5.1 Submodules**

### <span id="page-39-3"></span>**2.1.5.2 ptrail.utilities.DistanceCalculator module**

DistanceCalculator module contains various types of distance formulas that can be used to calculate distance between 2 points on the surface of earth depending on the CRS being used.

Authors: Salman Haidri, Yaksh J Haranwala

#### class ptrail.utilities.DistanceCalculator.FormulaLog

#### Bases: object

#### static bearing\_calculation(*lat1*, *lon1*, *lat2*, *lon2*)

Calculates bearing between 2 points. Bearing can be defined as direction or an angle, between the northsouth line of earth or meridian and the line connecting the target and the reference point.

#### **Parameters**

- lat1 The latitude value of point 1.
- **lon1** The longitude value of point 1.
- **lat2** The latitude value of point 2.
- **lon2** The longitude value of point 2.

**Returns** Bearing between 2 points

#### **Return type** float

#### static haversine\_distance(*lat1*, *lon1*, *lat2*, *lon2*)

The haversine formula calculates the great-circle distance between 2 points. The great-circle distance is the shortest distance over the earth's surface.

#### **Parameters**

- Lat1  $(fload)$  The latitude value of point 1.
- **lon1** ( $float$ ) The longitude value of point 1.
- Lat2  $(fload)$  The latitude value of point 2.
- lon2  $(fload)$  The longitude value of point 2.

**Returns** The great-circle distance between the 2 points.

### **Return type** float

## <span id="page-40-4"></span><span id="page-40-0"></span>**2.1.5.3 ptrail.utilities.constants module**

Contains all the default constants needed for initialization. All the constant are of the type string.

#### <span id="page-40-1"></span>**2.1.5.4 ptrail.utilities.conversions module**

The conversions modules contains various available methods that can be used to convert given data into another format.

Authors: Yaksh J Haranwala, Salman Haidri

#### class ptrail.utilities.conversions.Conversions

Bases: object

static convert\_directions\_to\_degree\_lat\_lon(*data*, *latitude: str*, *longitude: str*)

Convert the latitude and longitude format from degrees (NSEW) to float values. This is used for datasets like the Atlantic Hurricane dataset where the coordinates are not given as float values but are instead given as degrees.

#### **References**

"Arina De Jesus Amador Monteiro Sanches. "Uma Arquitetura E Imple-menta c ao Do M odulo De Pr e-processamento Para Biblioteca Pymove".Bachelor's thesis. Universidade Federal Do Cear a, 2019"

### <span id="page-40-2"></span>**2.1.5.5 ptrail.utilities.exceptions module**

This file contains all the custom designed exception headers. There is nothing here but the exception headers and pass written inside them. The purpose of the file is to store all exceptions in one place.

Authors: Yaksh J Haranwala, Salman Haidri

```
exception ptrail.utilities.exceptions.DataTypeMismatchException
    Bases: Exception
exception ptrail.utilities.exceptions.MandatoryColumnException
    Bases: Exception
exception ptrail.utilities.exceptions.MissingColumnsException
    Bases: Exception
exception ptrail.utilities.exceptions.MissingTrajIDException
    Bases: Exception
exception ptrail.utilities.exceptions.NoHeadersException
    Bases: Exception
exception ptrail.utilities.exceptions.NotAllowedError
```
Bases: Exception

## <span id="page-41-4"></span><span id="page-41-0"></span>**2.1.5.6 Module contents**

## <span id="page-41-1"></span>**2.1.6 ptrail.visualization package**

## <span id="page-41-2"></span>**2.1.6.1 Submodules**

## <span id="page-41-3"></span>**2.1.6.2 ptrail.visualization.HydrationTrends module**

This File contains the visualization that is a Radar Scatter plot showing how many number of days around each Running Water Body has an individual element spent. It is an interactive visualization as such the user can change the water body and check the distribution of animals around it.

**Warning:** The visualizations in this module are currently developed with a focus around the starkey.csv data as it has been developed as a side project by the developers. It will further be integrated into the library as a general class of visualizers in the time to come. Some of the visualization types may or may not work with other datasets.

Authors: Yaksh J Haranwala

### class ptrail.visualization.HydrationTrends.HydrationTrends

Bases: object

## static show\_hydration\_trends(*trajectories:* [ptrail.core.TrajectoryDF.PTRAILDataFrame,](#page-7-1) *habitat: pandas.DataFrame*, *dist\_from\_water: int*)

Plot the interactive plotly Radar chart that shows the number of days spent by animals around a specific water body.

**Note:** The water bodies in the original dataset do not have any specific names. Hence, they are just given names such as Water-body #1, Water-body #2 and so on.

#### **Parameters**

- trajectories ([PTRAILDataFrame](#page-7-1)) The dataframe containing the trajectory data.
- habitat  $(pd)$ . DataFrame) The dataframe containing the habitat data.
- dist\_from\_water  $(int)$  The maximum distance from the water water body that the animal should be in.

**Return type** None

## <span id="page-42-2"></span><span id="page-42-0"></span>**2.1.6.3 ptrail.visualization.InteractiveDonut module**

This File contains the visualization that is a Donut chart depicting the breakdown of animals by each pasture. The user can change the pasture to see the breakdown of individual pastures.

**Warning:** The visualizations in this module are currently developed with a focus around the starkey.csv data as it has been developed as a side project by the developers. It will further be integrated into the library as a general class of visualizers in the time to come. Some of the visualization types may or may not work with other datasets.

Authors: Yaksh J Haranwala

#### class ptrail.visualization.InteractiveDonut.InteractiveDonut

Bases: object

static animals\_by\_pasture(*trajectories:* [ptrail.core.TrajectoryDF.PTRAILDataFrame,](#page-7-1) *habitat: pandas.DataFrame*)

Plot a donut chart that shows the proportion of animals for each pasture.

#### **Parameters**

- trajectories ([PTRAILDataFrame](#page-7-1)) The dataframe that contains trajectory data.
- habitat ( $pd$ . DataFrame) The dataframe that contains habitat data.

#### **Return type** None

#### static plot\_area\_donut(*habitat: pandas.DataFrame*)

Given the trajectories and the habitat dataset, plot a donut plot which shows the area of each individual pasture as a ring and then has an interactive element that shows the distribution of animals upon clicking the pasture ring.

**Parameters habitat** (pd.core.dataframe.DataFrame) – The dataset containing the habitat data.

**Return type** None

#### <span id="page-42-1"></span>**2.1.6.4 ptrail.visualization.TrajPlotter module**

This File contains TrajectoryPlotter for the Starkey dataset. An interactive experience is added to this plot in order to view the trajectory of an individual or multiple animals together.

**Warning:** The visualizations in this module are currently developed with a focus around the starkey.csv data as it has been developed as a side project by the developers. It will further be integrated into the library as a general class of visualizers in the time to come.

Authors: Yaksh J Haranwala

## class ptrail.visualization.TrajPlotter.TrajectoryPlotter

Bases: object

<span id="page-43-2"></span>static show\_trajectories(*dataset*, *weight: float = 3*, *opacity: float = 0.8*)

Use folium to plot the trajectory on a map.

## **Parameters**

- dataset –
- weight  $(fload)$  The weight of the trajectory line on the map.
- opacity  $(f$ loat) The opacity of the trajectory line on the map.

**Returns** The map with plotted trajectory.

**Return type** folium.folium.Map

## <span id="page-43-0"></span>**2.1.6.5 ptrail.visualization.statViz module**

This File contains static visualizations i.e the ones that do not require the use of ipywidgets.

**Warning:** The visualizations in this module are currently developed with a focus around the starkey.csv data as it has been developed as a side project by the developers. It will further be integrated into the library as a general class of visualizers in the time to come. Some of the visualization types may or may not work with other datasets.

Authors: Yaksh J Haranwala

#### class ptrail.visualization.statViz.StatViz

#### Bases: object

static trajectory\_distance\_treemap(*dataset:* [ptrail.core.TrajectoryDF.PTRAILDataFrame,](#page-7-1) *path: list*) Plot a treemap of distance travelled by the moving object on a particular date.

#### **Parameters**

- dataset ([PTRAILDataFrame](#page-7-1)) The dataframe containing all the trajectory data.
- map\_date  $(str)$  The date for which the TreeMap is to be plotted.
- path (list) The hierarchy of the treemap. This is passed directly into plotly's Treemap API.

**Returns** Treemap depicting the distance travelled.

**Return type** plotly.graph\_objects.Figure

## <span id="page-43-1"></span>**2.1.6.6 Module contents**

## **CHAPTER**

## **THREE**

## **INDICES AND TABLES**

- <span id="page-44-0"></span>• genindex
- modindex
- search

## **PYTHON MODULE INDEX**

## <span id="page-46-0"></span>p

ptrail.core, [6](#page-9-0) ptrail.core.Datasets, [3](#page-6-4) ptrail.core.TrajectoryDF, [4](#page-7-0) ptrail.features, [21](#page-24-0) ptrail.features.contextual\_features, [6](#page-9-3) ptrail.features.helper\_functions, [9](#page-12-0) ptrail.features.kinematic\_features, [13](#page-16-0) ptrail.features.temporal\_features, [18](#page-21-0) ptrail.GUI, [25](#page-28-0) ptrail.GUI.gui, [22](#page-25-2) ptrail.GUI.GUI\_driver, [21](#page-24-3) ptrail.GUI.handler, [23](#page-26-0) ptrail.GUI.InputDialog, [22](#page-25-0) ptrail.GUI.Table, [22](#page-25-1) ptrail.preprocessing, [36](#page-39-0) ptrail.preprocessing.filters, [25](#page-28-3) ptrail.preprocessing.helpers, [30](#page-33-0) ptrail.preprocessing.interpolation, [34](#page-37-0) ptrail.preprocessing.statistics, [35](#page-38-0) ptrail.utilities, [38](#page-41-0) ptrail.utilities.constants, [37](#page-40-0) ptrail.utilities.conversions, [37](#page-40-1) ptrail.utilities.DistanceCalculator, [36](#page-39-3) ptrail.utilities.exceptions, [37](#page-40-2) ptrail.visualization, [40](#page-43-1) ptrail.visualization.HydrationTrends, [38](#page-41-3) ptrail.visualization.InteractiveDonut, [39](#page-42-0) ptrail.visualization.statViz, [40](#page-43-0) ptrail.visualization.TrajPlotter, [39](#page-42-1)

## **INDEX**

## <span id="page-48-0"></span>Symbols

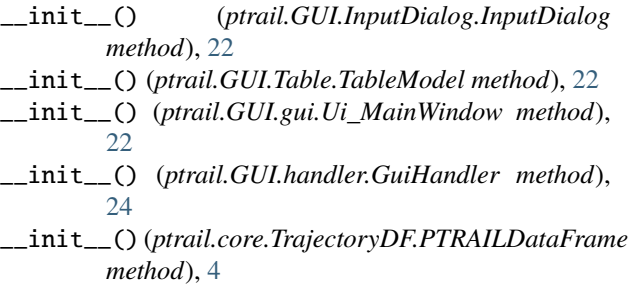

## A

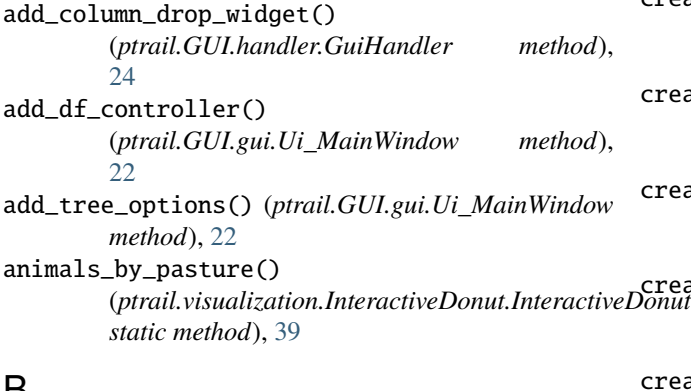

## B

bearing\_calculation() (*ptrail.utilities.DistanceCalculator.FormulaLog static method*), [36](#page-39-4) bearing\_helper() (*ptrail.features.helper\_functions.Helpers static method*), [9](#page-12-1)

## C

columnCount() (*ptrail.GUI.Table.TableModel method*), [22](#page-25-3) ContextualFeatures (*class in ptrail.features.contextual\_features*), [6](#page-9-4) Conversions (*class in ptrail.utilities.conversions*), [37](#page-40-4) convert\_directions\_to\_degree\_lat\_lon() (*ptrail.utilities.conversions.Conversions static method*), [37](#page-40-4)

create\_acceleration\_column() (*ptrail.features.kinematic\_features.KinematicFeatures static method*), [13](#page-16-1) create\_bearing\_column() (*ptrail.features.kinematic\_features.KinematicFeatures static method*), [13](#page-16-1) create\_bearing\_rate\_column() (*ptrail.features.kinematic\_features.KinematicFeatures static method*), [13](#page-16-1) create\_date\_column() (*ptrail.features.temporal\_features.TemporalFeatures static method*), [19](#page-22-0) create\_day\_of\_week\_column() (*ptrail.features.temporal\_features.TemporalFeatures static method*), [19](#page-22-0) create\_distance\_column() (*ptrail.features.kinematic\_features.KinematicFeatures static method*), [14](#page-17-0) create\_distance\_from\_point\_column() (*ptrail.features.kinematic\_features.KinematicFeatures static method*), [14](#page-17-0) create\_distance\_from\_start\_column() (*ptrail.features.kinematic\_features.KinematicFeatures static method*), [14](#page-17-0) create\_jerk\_column() (*ptrail.features.kinematic\_features.KinematicFeatures static method*), [15](#page-18-0) create\_point\_within\_range\_column() (*ptrail.features.kinematic\_features.KinematicFeatures static method*), [15](#page-18-0) create\_rate\_of\_br\_column() (*ptrail.features.kinematic\_features.KinematicFeatures static method*), [15](#page-18-0) create\_speed\_column() (*ptrail.features.kinematic\_features.KinematicFeatures static method*), [16](#page-19-0) create\_time\_column() (*ptrail.features.temporal\_features.TemporalFeatures static method*), [19](#page-22-0) create\_time\_of\_day\_column() (*ptrail.features.temporal\_features.TemporalFeatures static method*), [19](#page-22-0)

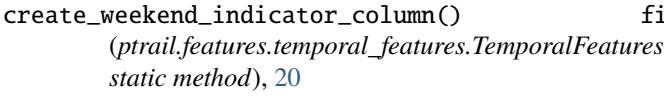

cubic\_help() (*ptrail.preprocessing.helpers.Helpers static method*), [31](#page-34-0)

## D

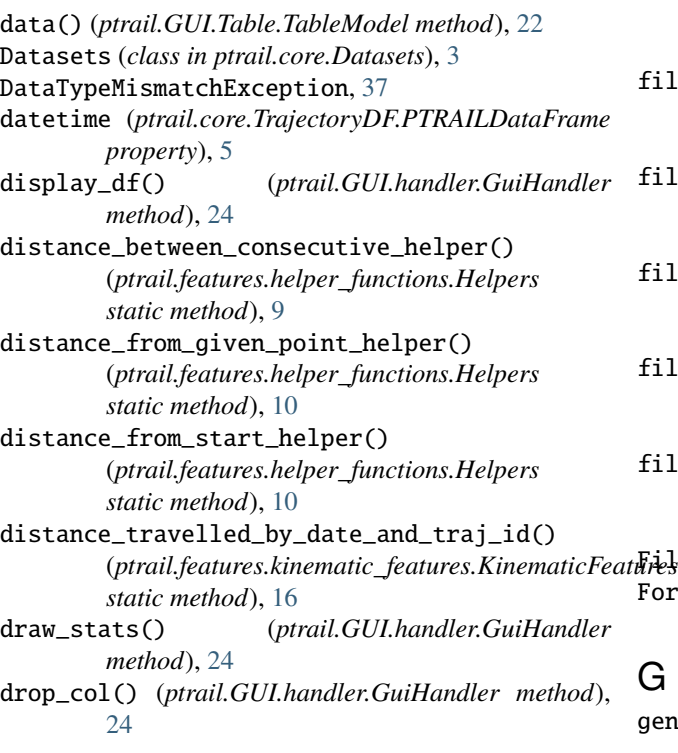

## E

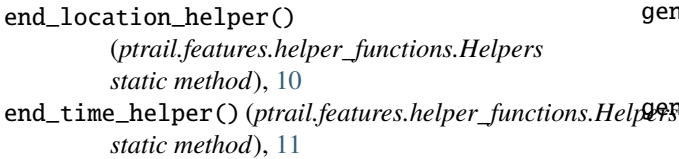

## F

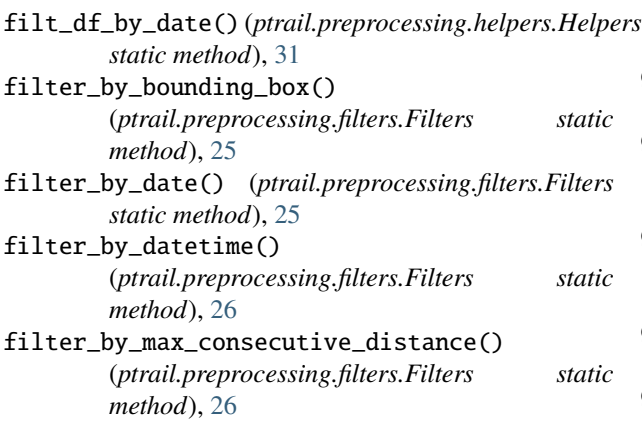

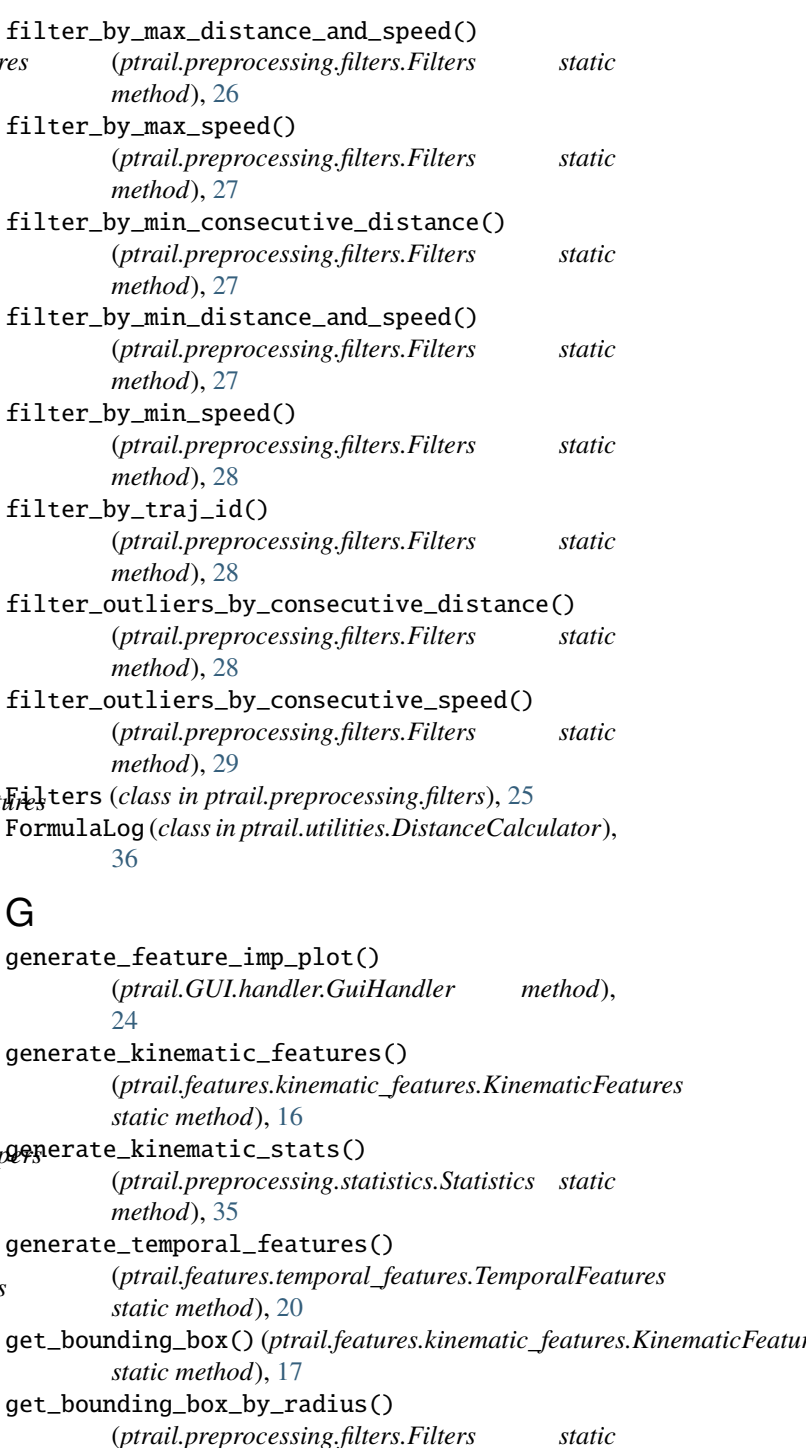

*method*), [29](#page-32-0)

*static method*), [17](#page-20-0)

*static method*), [17](#page-20-0)

*static method*), [20](#page-23-0) get\_number\_of\_locations()

get\_distance\_travelled\_by\_traj\_id()

(*ptrail.features.kinematic\_features.KinematicFeatures*

get\_end\_location() (*ptrail.features.kinematic\_features.KinematicFeatures*

get\_end\_time() (*ptrail.features.temporal\_features.TemporalFeatures*

**46 Index**

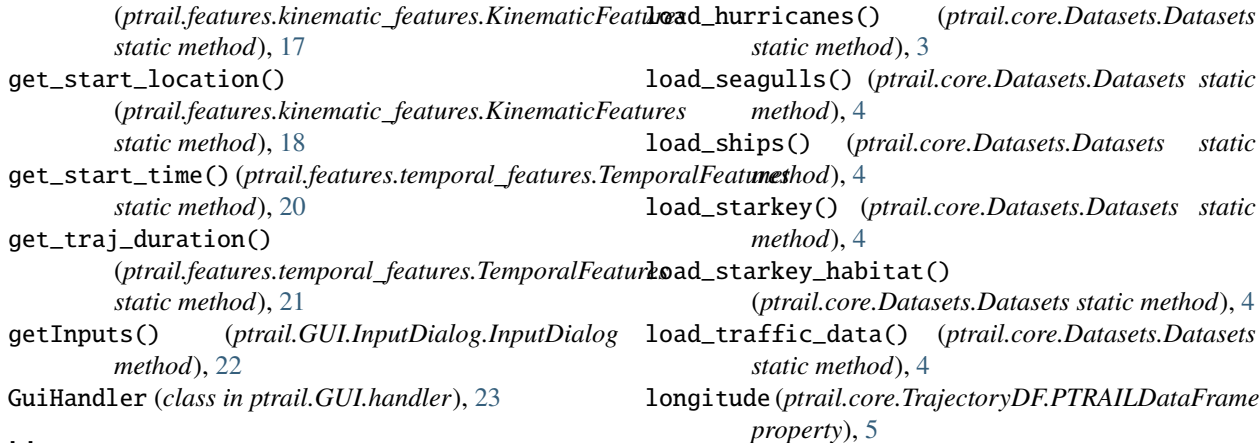

## H

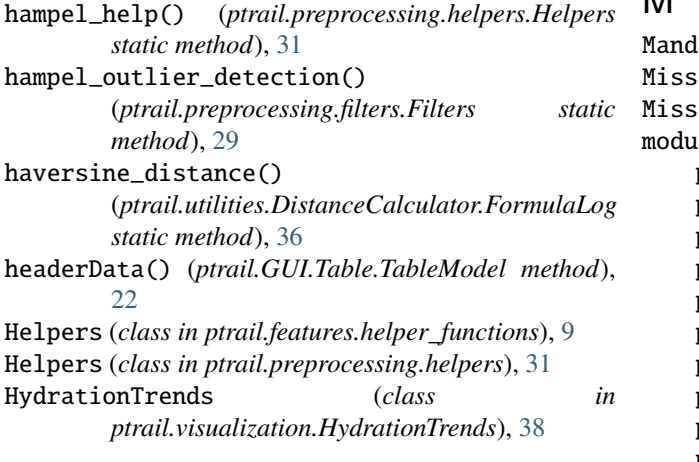

## I

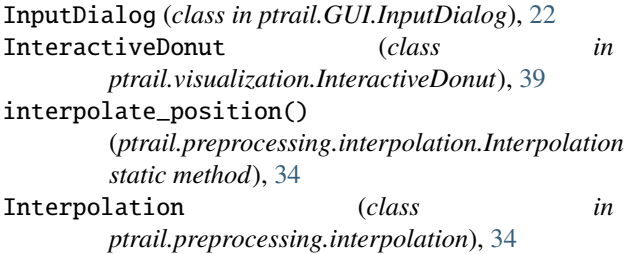

## K

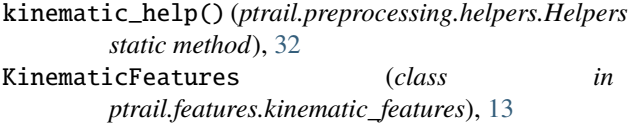

## $\mathbf{L}$

latitude (*ptrail.core.TrajectoryDF.PTRAILDataFrame property*), [5](#page-8-0) linear\_help() (*ptrail.preprocessing.helpers.Helpers static method*), [32](#page-35-0) load\_geo\_life\_sample() (*ptrail.core.Datasets.Datasets static method*), [3](#page-6-5)

## M

```
37
37
37
\mathsf{P}ptrail.core, 6
ptrail.core.Datasets, 3
ptrail.core.TrajectoryDF, 4
ptrail.features, 21
ptrail.features.contextual_features, 6
ptrail.features.helper_functions, 9
ptrail.features.kinematic_features, 13
ptrail.features.temporal_features, 18
ptrail.GUI, 25
ptrail.GUI.gui, 22
ptrail.GUI.GUI_driver, 21
ptrail.GUI.handler, 23
ptrail.GUI.InputDialog, 22
ptrail.GUI.Table, 22
ptrail.preprocessing, 36
ptrail.preprocessing.filters, 25
ptrail.preprocessing.helpers, 30
ptrail.preprocessing.interpolation, 34
ptrail.preprocessing.statistics, 35
ptrail.utilities, 38
ptrail.utilities.constants, 37
ptrail.utilities.conversions, 37
ptrail.utilities.DistanceCalculator, 36
ptrail.utilities.exceptions, 37
ptrail.visualization, 40
ptrail.visualization.HydrationTrends, 38
ptrail.visualization.InteractiveDonut, 39
ptrail.visualization.statViz, 40
ptrail.visualization.TrajPlotter, 39
```
## N

nearest\_poi() (*ptrail.features.contextual\_features.ContextualFeatures static method*), [6](#page-9-4) NoHeadersException, [37](#page-40-4)

```
NotAllowedError, 37
number_of_location_helper()
         (ptrail.features.helper_functions.Helpers
         static method), 11
```
## O

open\_file() (*ptrail.GUI.gui.Ui\_MainWindow method*), [22](#page-25-3)

## P

```
pivot_stats_df() (ptrail.preprocessing.statistics.Statistics
        static method), 35
plot_area_donut() (ptrail.visualization.InteractiveDonut.InteractiveDonut
module, 40
        static method), 39
point_within_range_helper()
        (ptrail.features.helper_functions.Helpers
        static method), 11
ptrail.core
    module, 6
ptrail.core.Datasets
    module, 3
ptrail.core.TrajectoryDF
    module, 4
ptrail.features
    module, 21
ptrail.features.contextual_features
    module, 6
ptrail.features.helper_functions
    module, 9
ptrail.features.kinematic_features
    module, 13
ptrail.features.temporal_features
    module, 18
ptrail.GUI
    module, 25
ptrail.GUI.gui
    module, 22
ptrail.GUI.GUI_driver
    module, 21
ptrail.GUI.handler
    module, 23
ptrail.GUI.InputDialog
    module, 22
ptrail.GUI.Table
    module, 22
ptrail.preprocessing
    module, 36
ptrail.preprocessing.filters
    module, 25
ptrail.preprocessing.helpers
    module, 30
ptrail.preprocessing.interpolation
    module, 34
ptrail.preprocessing.statistics
                                                   R
                                                   S
```
module, [35](#page-38-1) ptrail.utilities module, [38](#page-41-4) ptrail.utilities.constants module, [37](#page-40-4) ptrail.utilities.conversions module, [37](#page-40-4) ptrail.utilities.DistanceCalculator module, [36](#page-39-4) ptrail.utilities.exceptions module, [37](#page-40-4) ptrail.visualization ptrail.visualization.HydrationTrends module, [38](#page-41-4) ptrail.visualization.InteractiveDonut module, [39](#page-42-2) ptrail.visualization.statViz module, [40](#page-43-2) ptrail.visualization.TrajPlotter module, [39](#page-42-2) PTRAILDataFrame (*class in ptrail.core.TrajectoryDF*), [4](#page-7-2)

```
random_walk_help() (ptrail.preprocessing.helpers.Helpers
        static method), 33
redraw_map() (ptrail.GUI.handler.GuiHandler
        method), 24
redraw_stat() (ptrail.GUI.handler.GuiHandler
        method), 24
remove_duplicates()
        (ptrail.preprocessing.filters.Filters static
        method), 30
remove_trajectories_with_less_points()
        (ptrail.preprocessing.filters.Filters static
        method), 30
retranslateUi() (ptrail.GUI.gui.Ui_MainWindow
        method), 23
rowCount() (ptrail.GUI.Table.TableModel method), 22
run_command() (ptrail.GUI.handler.GuiHandler
        method), 24
```
save\_file() (*ptrail.GUI.gui.Ui\_MainWindow method*), [23](#page-26-1) segment\_traj\_by\_days() (*ptrail.preprocessing.statistics.Statistics static method*), [35](#page-38-1) set\_default\_index() (*ptrail.core.TrajectoryDF.PTRAILDataFrame method*), [5](#page-8-0) setup\_command\_palette() (*ptrail.GUI.gui.Ui\_MainWindow method*), [23](#page-26-1)

setup\_df\_pane() (*ptrail.GUI.gui.Ui\_MainWindow method*), [23](#page-26-1) setup\_map\_pane() (*ptrail.GUI.gui.Ui\_MainWindow method*), [23](#page-26-1) setup\_menubar() (*ptrail.GUI.gui.Ui\_MainWindow method*), [23](#page-26-1) setup\_stats\_palette() (*ptrail.GUI.gui.Ui\_MainWindow method*), [23](#page-26-1) setup\_statusbar() (*ptrail.GUI.gui.Ui\_MainWindow method*), [23](#page-26-1) setupUi() (*ptrail.GUI.gui.Ui\_MainWindow method*), [23](#page-26-1) show\_hydration\_trends() (*ptrail.visualization.HydrationTrends.HydrationTrends static method*), [38](#page-41-4) show\_trajectories() (*ptrail.visualization.TrajPlotter.TrajectoryPlotter static method*), [39](#page-42-2) sort\_by\_traj\_id\_and\_datetime() (*ptrail.core.TrajectoryDF.PTRAILDataFrame method*), [5](#page-8-0) split\_traj\_helper() (*ptrail.preprocessing.helpers.Helpers static method*), [33](#page-36-0) start\_location\_helper() (*ptrail.features.helper\_functions.Helpers static method*), [11](#page-14-0) start\_time\_helper() (*ptrail.features.helper\_functions.Helpers static method*), [12](#page-15-0) Statistics (*class in ptrail.preprocessing.statistics*), [35](#page-38-1) stats\_helper() (*ptrail.preprocessing.helpers.Helpers static method*), [33](#page-36-0) U

StatViz (*class in ptrail.visualization.statViz*), [40](#page-43-2)

## T

TableModel (*class in ptrail.GUI.Table*), [22](#page-25-3) TemporalFeatures (*class in ptrail.features.temporal\_features*), [19](#page-22-0) to\_numpy() (*ptrail.core.TrajectoryDF.PTRAILDataFrame method*), [6](#page-9-4) traj\_duration\_helper() (*ptrail.features.helper\_functions.Helpers static method*), [12](#page-15-0) traj\_id (*ptrail.core.TrajectoryDF.PTRAILDataFrame property*), [6](#page-9-4) traj\_intersect\_inside\_polygon() (*ptrail.features.contextual\_features.ContextualFeatures static method*), [7](#page-10-0) trajectories\_inside\_polygon() (*ptrail.features.contextual\_features.ContextualFeatures static method*), [7](#page-10-0) trajectory\_distance\_treemap() (*ptrail.visualization.statViz.StatViz static*

*method*), [40](#page-43-2)

TrajectoryPlotter (*class in ptrail.visualization.TrajPlotter*), [39](#page-42-2) Ui\_MainWindow (*class in ptrail.GUI.gui*), [22](#page-25-3)

update\_dropCol\_options() (*ptrail.GUI.handler.GuiHandler method*), [24](#page-27-0)

## V

version\_button\_clicked() (*ptrail.GUI.gui.Ui\_MainWindow method*), [23](#page-26-1)

visited\_location() (*ptrail.features.contextual\_features.ContextualFeatures static method*), [8](#page-11-0)

visited\_poi() (*ptrail.features.contextual\_features.ContextualFeatures static method*), [8](#page-11-0)

visited\_poi\_helper() (*ptrail.features.helper\_functions.Helpers static method*), [12](#page-15-0)